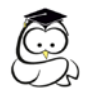

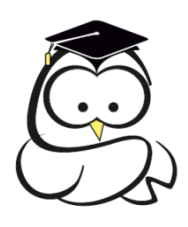

# *WĘDRÓWKA DO PRZEDSIĘBIORCZOŚCI*

*Poradnik dla nauczycieli podstaw przedsiębiorczości* 

2013

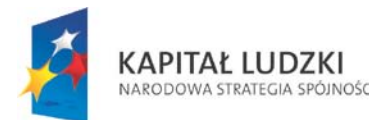

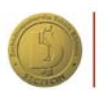

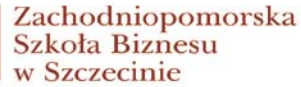

UNIA EUROPEJSKA<br>EUROPEJSKI<br>FUNDUSZ SPOŁECZNY

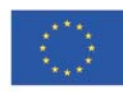

1

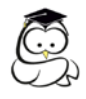

## **Spis treści**

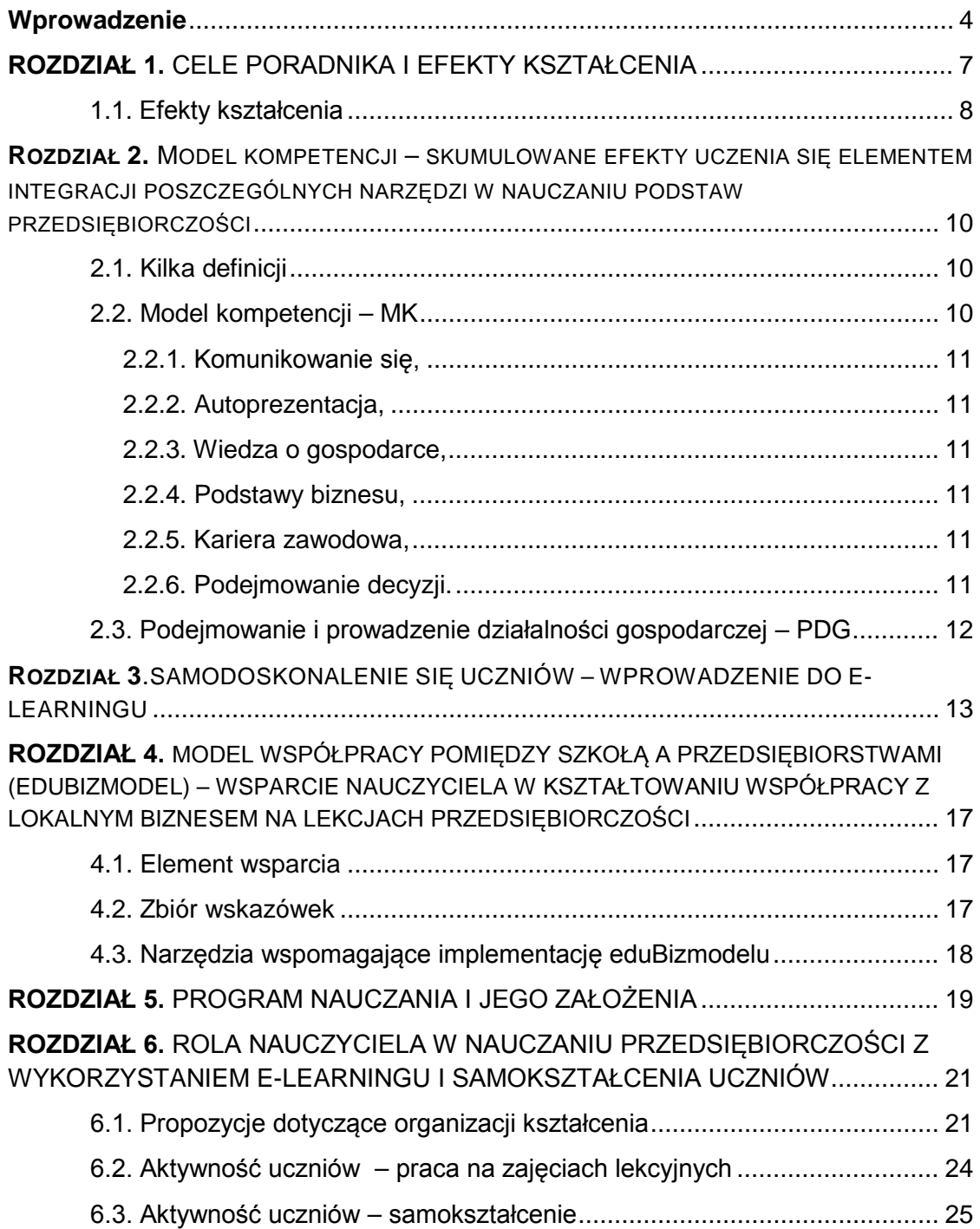

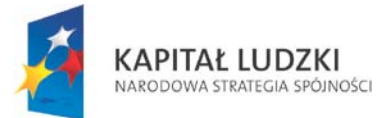

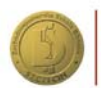

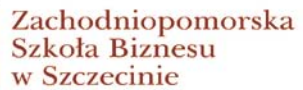

UNIA EUROPEJSKA<br>EUROPEJSKI<br>FUNDUSZ SPOŁECZNY

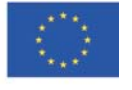

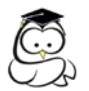

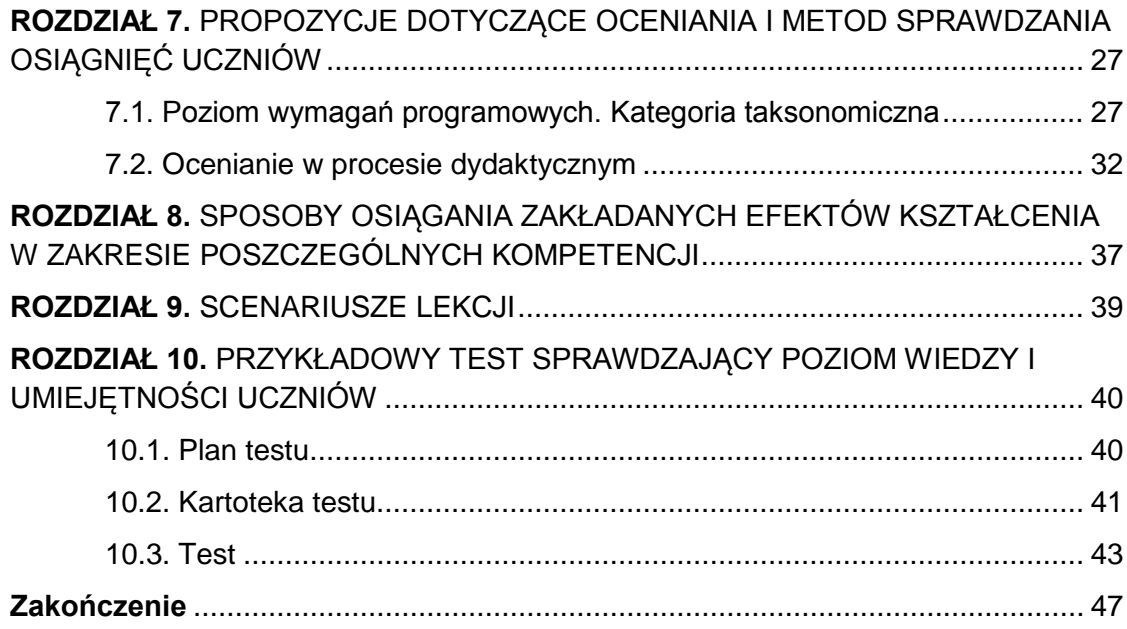

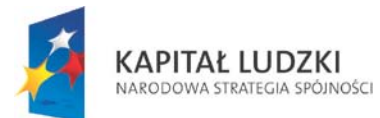

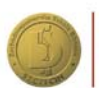

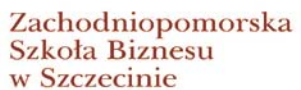

UNIA EUROPEJSKA<br>EUROPEJSKI<br>FUNDUSZ SPOŁECZNY

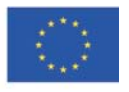

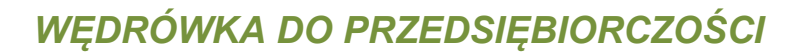

#### <span id="page-3-0"></span>*Wprowadzenie*

#### *Szanowni Państwo, Nauczyciele przedsiębiorczości*

Poradnik, który trafił do Państwa rąk, ma pomóc w pracy z uczniami na lekcjach przedsiębiorczości.

Podstawa programowa kształcenia ogólnego wskazuje zadania szkoły w procesie kształcenia. Na III i IV etapie edukacyjnym szkoła powinna kształtować u uczniów postawy sprzyjające ich dalszemu rozwojowi indywidualnemu i społecznemu, takie jak: uczciwość, wiarygodność, odpowiedzialność, wytrwałość, poczucie własnej wartości, szacunek dla innych ludzi, ciekawość poznawcza, kreatywność, przedsiębiorczość, kultura osobista oraz gotowość do uczestnictwa w kulturze, do podejmowania inicjatyw i do pracy zespołowej $^1$  $^1$ .

Jednocześnie podstawa programowa kształcenia w zawodach jako jeden z celów zakłada kształcenie zawodowe uwarunkowane zmianami zachodzącymi w otoczeniu gospodarczo-społecznym, na które wpływają w szczególności: idea gospodarki opartej na wiedzy, globalizacja procesów gospodarczych i społecznych, rosnący udział handlu międzynarodowego, mobilność geograficzna i zawodowa, nowe techniki i technologie, a także wzrost oczekiwań pracodawców w zakresie poziomu kompetencji pracowników [2](#page-3-2) .

Zespół ekspertów projektu Uczestnik Społeczeństwa Wiedzy przygotował dla Państwa narzędzia do nauczania *podstaw przedsiębiorczości*, które skutecznie pozwolą osiągnąć cele kształcenia zawarte w dokumentach programowych Ministra Edukacji Narodowej. Jednocześnie dają one szansę wykreowania u uczniów postaw przedsiębiorczych niezbędnych do przyszłego życia zawodowego i społecznego.

#### *Zanim powstał poradnik*

Zanim powstał poradnik, 751 uczniów z wybranych szkół ponadgimnazjalnych w województwie zachodniopomorskim przetestowało w ciągu jednego roku szkolnego wszystkie elementy składowe systemu nauczania przedsiębiorczości zaproponowanego Państwu przez zespół projektowy i ekspertów. Wśród uczniów przeprowadzono wiele badań, m.in. dotyczących ich potencjału i możliwości zawodowych, zapytano o to, co chcieliby osiągnąć w życiu, jakie wartości są dla nich ważne, jakie mają zainteresowania, jakie chcieliby zdobyć kompetencje.

Zgodnie z uzyskanymi wynikami uczniowie mają świadomość, że trzeba inwestować w siebie i edukację oraz w nabywanie wiedzy, praktycznych umiejętności i kompetencji, warto być aktywnym i przedsiębiorczym, gdyż w przyszłości to zaprocentuje i pozwoli łatwiej wejść na rynek pracy i utrzymać się na nim. Za kilka lat, jak wskazywali respondenci, wśród pracowników najwyżej ceniona będzie zdolność do przekwalifikowywania się i mobilność, ale jednocześnie spora część uczniów nie ma świadomości, że wybór zawodu jest jedną z najważniejszych decyzji życiowych. Od tego zależy, jak będą w przyszłości, w dorosłym

<span id="page-3-2"></span><span id="page-3-1"></span><sup>&</sup>lt;sup>1</sup> Rozporządzenie Ministra Edukacji Narodowej z dnia 27 sierpnia 2012 r. w sprawie podstawy programowej wychowania przedszkolnego oraz kształcenia ogólnego w poszczególnych typach szkół, DzU z 2012 r., poz. 997.<br><sup>2</sup> Rozporządzenie Ministra Edukacji Narodowej z dnia 7 lutego 2012 r. w sprawie podstawy programowej kształcenia w zawodach.

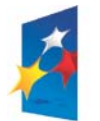

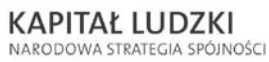

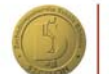

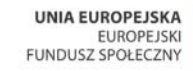

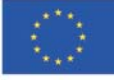

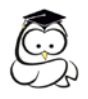

życiu, funkcjonować w sferze materialnej, społecznej i emocjonalnej. Dlatego też zadaniem szkoły jest odkrywanie w młodych ludziach przedsiębiorczości, zachęcanie ich do prowadzenia działalności gospodarczej, do dalszej edukacji, a przede wszystkim przygotowanie świadomych pracowników do wejścia na rynek pracy. Przed wejściem w dorosłe życie, w którym praca będzie odgrywała kluczową rolę, powinni wiedzieć, jak funkcjonuje gospodarka, mieć podstawową wiedzę: ekonomiczną, z zakresu prawa pracy, umiejętności społeczne, ale także rozumieć, jak w praktyce działają przedsiębiorstwa.

Właśnie tu decydującą rolę odgrywają lekcje przedsiębiorczości. Nauka przedsiębiorczości nie powinna być nudna i polegać tylko na słuchaniu wykładów i uczeniu się na pamięć reguł z książki. Według badań własnych<sup>[3](#page-4-0)</sup> w ocenie 48,9 proc. uczniów dostępność do materiałów dydaktycznych w formie elektronicznej (między innymi programy komputerowe, portale internetowe) jest niska, ale już 91,3 proc. uczniów powiedziało, że nie korzystali z programów komputerowych dotyczących nauczania przedsiębiorczości i nie mieli do czynienia z nimi<sup>[4](#page-4-1)</sup>. Dlatego też chcemy zaproponować w ramach projektu *Uczestnik Społeczeństwa Wiedzy – zintegrowany system kształcenia przedsiębiorczości w szkołach ponadgimnazjalnych* zintegrowany, nowatorski i jednocześnie nowoczesny program pracy na lekcjach przedsiębiorczości z wykorzystaniem informatycznych narzędzi przekazu.

Poradnik będzie prowadził Państwa krok po kroku poprzez wszystkie zaproponowane przez ekspertów elementy zintegrowanego systemu kształcenia. W kolejnych rozdziałach znajdą Państwo również pomoc w realizacji poszczególnych elementów systemu. Należą do nich:

- a) innowacyjny **program nauczania (PN)**;
- b) innowacyjny **Model kompetencji (MK)** człowieka przedsiębiorczego i aktywnego członka społeczeństwa opartego na wiedzy i innowacji, który stanowi wspólną oś dla wszystkich elementów programu;
- c) system e-learningowy **eduKariera** z zawartą w nim grą decyzyjną **eduFarma**;
- d) **eduBizmodel** –internetowe narzędzie informatyczne wspierające nawiązywanie i utrzymywanie współpracy edukacji i biznesu;
- e) **eduPorady** internetowy zbiór poradników dla uczniów i nauczycieli, studiów przypadków, scenariuszy do zajęć, prezentacji multimedialnych oraz podręczników do zajęć, wspierających nauczanie podstaw przedsiębiorczości.

Oddając w Państwa ręce niniejszy poradnik, chcemy, aby był on przydatny w zrozumieniu założeń projektu, systemu nauczania, idei e-learningu, zdalnej pracy ucznia i z uczniem oraz w pracy z uczniami na lekcji. Cele i efekty są odpowiedzią na zapotrzebowanie środowiska szkolnego, ale również edukacji przyszłości i korelacji z potrzebami pracodawców na kompetentnych pracowników*.*

Zaproponowany przez twórców projektu oraz ekspertów kompleksowy system kształcenia jest zgodny z zapisami zawartymi w Ustawie z dnia 7 września 1991 r. o systemie oświaty (DzU z 2004 r., nr 256, poz. 2572, ze zm.) oraz z zapisami zawartymi

<span id="page-4-1"></span><sup>4</sup> Tamże.

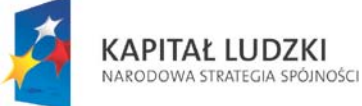

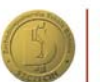

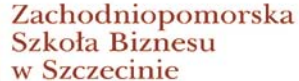

**UNIA EUROPEJSKA EUROPEJSKI** FUNDUSZ SPOŁECZNY

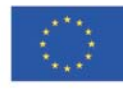

<span id="page-4-0"></span> <sup>3</sup> Badana własne projektu: *Strategia wdrażania projektu innowacyjnego testującego*, *USW*, ZPSB, Szczecin 2011.

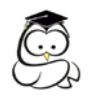

w Rozporządzeniu Ministra Edukacji Narodowej z dnia 27 sierpnia 2012 r. w sprawie podstawy programowej wychowania przedszkolnego oraz kształcenia ogólnego w poszczególnych typach szkół (DzU z 2012 r., poz. 997).

Dodatkowo system daje możliwość pracy z uczniem zdolnym, jak również słabym poprzez indywidualizację nauczania i dostosowanie treści kształcenia do poziomu ucznia. Nauczyciel ma możliwość wykorzystania wielu nowoczesnych narzędzi i pomocy dydaktycznych w pracy na lekcji i poza nią, a tym samym może dostosować wymagania edukacyjne wynikające z programu nauczania do indywidualnych potrzeb edukacyjnych i możliwości psychofizycznych ucznia przez cały okres kształcenia.

Tym samym system spełnia wymogi Rozporządzenia Ministra Edukacji Narodowej w sprawie warunków i sposobu oceniania, klasyfikowania i promowania uczniów i słuchaczy oraz przeprowadzania sprawdzianów i egzaminów w szkołach publicznych <sup>[5](#page-5-0)</sup> oraz Rozporządzenia Ministra Edukacji Narodowej w sprawie zasad udzielania i organizacji pomocy psychologiczno-pedagogicznej w publicznych przedszkolach, szkołach i placówkach<sup>[6](#page-5-1)</sup>.

Autorzy

<span id="page-5-1"></span>w szkołach publicznych, DzU z 2010 r., nr 228, poz. 1491, ze zm.<br><sup>6</sup> Rozporządzenie MEN z dn. 17 listopada 2010 r. w sprawie zasad udzielania i organizacji pomocy psychologiczno-pedagogicznej w publicznych przedszkolach, szkołach i placówkach, DzU z 2010 r., nr 228, poz. 1487.

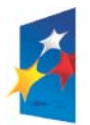

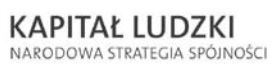

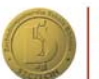

Zachodniopomorska Szkoła Biznesu w Szczecinie

**UNIA EUROPEJSKA EUROPEJSKI** EUROPEJSNI<br>FUNDUSZ SPOŁECZNY

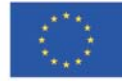

<span id="page-5-0"></span> <sup>5</sup> Rozporządzenie MEN z dn. 17 listopada 2010 r. zmieniające rozporządzenie w sprawie warunków i sposobu oceniania, klasyfikowania i promowania uczniów i słuchaczy oraz przeprowadzania sprawdzianów i egzaminów

<span id="page-6-0"></span>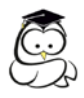

## Rozdział 1.

### **Cele poradnika i efekty kształcenia**

Wyodrębniliśmy dwa główne cele zaproponowanego Państwu poradnika:

- cel I poradnik jako ABC propozycji i wskazówek metodycznych dotyczących nauczania i organizacji pracy nauczyciela przedsiębiorczości;
- cel II zapoznanie Państwa ze wszystkimi elementami systemu kształcenia opartego na innowacji, wiedzy i nowoczesności.

Szczegółowe cele można określić jako:

- wsparcie nauczycieli *podstaw przedsiębiorczości* w nauczaniu przedmiotu za pomocą nowoczesnych, interaktywnych metod pracy z uczniem, takich jak **eduKariera** oraz **eduPorady;**
- wsparcie uczniów w zdobywaniu wiedzy z przedmiotu *podstawy przedsiębiorczości* poprzez interaktywne narzędzia: **eduKariera i eduPorady;**
- wykorzystanie **e-learningu** oraz **m-learningu** w nauczaniu przedmiotu;
- $\triangleright$  zapoznanie nauczycieli z innowacyjnym programem nauczania;
- przedstawienie systemu informatycznego **eduKariera** z zawartą w nim grą decyzyjną **eduFarma**;
- zastosowanie modelu współpracy szkoły z przedsiębiorstwami (**eduBizmodel**) w procesie kształcenia;
- przybliżenie modelu kompetencji człowieka przedsiębiorczego i aktywnego członka społeczeństwa opartego na wiedzy i innowacji, który stanowi wspólną oś dla wszystkich elementów programu.

### **Wynikające z celów działania stanowią kompleksowy system kształcenia oparty na wiedzy i innowacji.**

Proponowane rozwiązanie jest rozwiązaniem programowym i metodycznym, dotyczącym modernizacji systemu nauczania oraz zmiany w metodzie uczenia przedmiotu *podstawy przedsiębiorczości*. Zastosowanie takiego podejścia sprawia, że jest to dynamiczna forma nauki, dla ucznia bardzo atrakcyjna i efektywna, a dla nauczyciela stanowi wsparcie i pomoc w ukierunkowaniu jego działań edukacyjnych.

Technologia opisanego systemu pozwala na włączenie się do niego w dowolnym czasie i miejscu (system informatyczny jest ogólnodostępny na stronie internetowej), uczniowie i nauczyciele z całego kraju mogą z systemu korzystać na tych samych prawach. Istotne jest także, że aplikacja ta dzięki zastosowaniu zaawansowanej technologii umożliwia kształcenie w m-learningu.

W szkole uczeń zdobywa niezbędną wiedzę teoretyczną, natomiast w przedsiębiorstwie skonfrontuje tę wiedzę z praktyką (kształcenie praktyczne). Integracja systemu szkolnego ze środowiskiem pracy: pracodawcami i organizacjami pracodawców

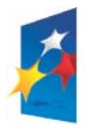

**KAPITAŁ LUDZKI** NARODOWA STRATEGIA SPÓJNOŚCI

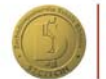

Zachodniopomorska Szkoła Biznesu w Szczecinie

**UNIA EUROPEJSKA EUROPEJSKI** FUNDUSZ SPOŁECZNY

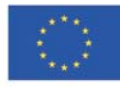

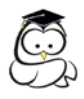

wspierana eduBizmodelem, pozwoli ograniczyć rozbieżności istniejące między edukacją a rynkiem pracy. Zdobyte w ten sposób doświadczenia pozwolą młodzieży świadomie wybrać kierunek kształcenia i w przyszłości pewnym krokiem wejść na rynek pracy.

Najważniejsze cechy innowacji to<sup>[7](#page-7-1)</sup>:

- połączenie kilku narzędzi w kompatybilną całość;
- $\triangleright$  budowa zintegrowanych narzędzi oparta na modelu kompetencji, którego m.in. struktura przekłada się na te narzędzia;
- system informatyczny wsparcia nauczania przedsiębiorczości składający się z:
	- o modułu **eduKariera** wraz z grą decyzyjną **eduFarma** stosującej mechanizm przekazywania wiedzy i jej utrwalania;
	- o modułu **eduPorady** zawierającego zbiór dokumentów dla uczniów i nauczycieli niezbędnych do kształtowania postaw przedsiębiorczych;
	- o modułu **eduBizmodel** zawierającego wskazówki i dobre praktyki dla szkół oraz przedsiębiorstw przydatne w budowaniu trwałej relacji nauka – biznes – nauka;
- $\triangleright$  system informatyczny przewiduje indywidualne podejście do ucznia;
- $\triangleright$  forma programu nauczania opiera się na jednostkach dydaktycznych, których zadaniem jest opisanie każdej lekcji;
- $\triangleright$  program nauczania skorelowany jest z innymi narzędziami produktu finalnego projektu tj. eduKariera, eduPorady oraz eduBizmodel. Do tej pory programy nauczania powiązane były najczęściej z literaturą wydawnictwa, na bazie którego powstawał program nauczania. Do dziś nie powstał taki program nauczania, który łączyłby tak wiele narzędzi w spójną całość;
- $\triangleright$  w programie nauczania wyodrębniono część poświęconą literaturze przedmiotu. Żaden z dotychczasowych programów nauczania nie stosował takiego udogodnienia.

### <span id="page-7-0"></span>*1.1. Efekty kształcenia*

Efekty kształcenia to przemyślane rezultaty, jakie powinien osiągnąć nauczyciel i uczeń na koniec procesu nauczania, a mianowicie:

- wzrost poziomu kompetencji uczniów z zakresu przedmiotowego *podstaw przedsiębiorczości*;
- podniesienie efektywności nauczania *podstaw przedsiębiorczości* poprzez eliminację mankamentów obecnego nauczania;
- wzmocnienie procesu nauczania przez praktykę i informatyczne narzędzia pracy z uczniem;
- nabycie przez uczniów wiedzy płynącej z praktyki przedsiębiorców i partycypowanie w doświadczeniach praktyków;
- wdrożenie praktycznych elementów nauczania do procesu dydaktycznego;
- wzrost atrakcyjności zajęć dla uczniów.

<span id="page-7-1"></span><sup>7</sup> *Strategia wdrażania projektu innowacyjnego testującego USW*, ZPSB, Szczecin 2011.

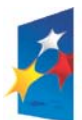

 $\overline{a}$ 

**KAPITAŁ LUDZKI** NARODOWA STRATEGIA SPÓJNOŚCI

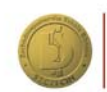

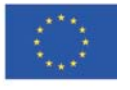

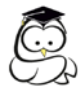

Efekty kształcenia zostały zdefiniowane z wielką rozwagą i ukierunkowane na umiejętności, kompetencje i kwalifikacje, jakie powinien osiągnąć uczeń na koniec procesu kształcenia, ale również na nowe umiejętności nauczycieli i poprawę jakości pracy szkoły.

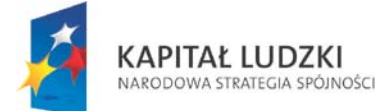

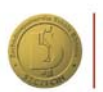

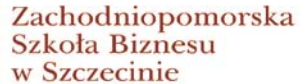

UNIA EUROPEJSKA<br>EUROPEJSKI<br>FUNDUSZ SPOŁECZNY

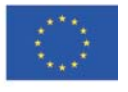

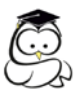

### ROZDZIAŁ 2.

### <span id="page-9-0"></span>**Model kompetencji – skumulowane efekty uczenia się elementem integracji poszczególnych narzędzi w nauczaniu podstaw przedsiębiorczości**

### <span id="page-9-1"></span>2.1. Kilka definicji<sup>[8](#page-9-3)</sup>

**Kompetencje** – wszystko to, co dana osoba wie, rozumie i potrafi wykonać, czyli jej skumulowane efekty uczenia się.

**Umiejętności** – zdolność wykorzystania wiedzy oraz wyćwiczonych sprawności do wykonywania zadań oraz rozwiązywania problemów.

**Kwalifikacja** – dyplom, świadectwo, certyfikat lub inny dokument wydany przez uprawnioną instytucję, stwierdzający, że dana osoba osiągnęła efekty uczenia się zgodne z odpowiednimi wymaganiami.

### <span id="page-9-2"></span>*2.2. Model kompetencji – MK*

Istotną częścią systemu nauczania jest **Model kompetencji** – będący elementem integracji poszczególnych narzędzi w nauczaniu *podstaw przedsiębiorczości*.

**Model kompetencji** powstał na bazie podstawy programowej do przedmiotu *podstawy przedsiębiorczości*. Podstawa programowa i model kompetencji stanowią oś łączącą wszystkie elementy zaproponowanego systemu kształcenia *podstaw przedsiębiorczości*, takie jak program nauczania, system informatyczny **eduKariera** wraz z grą decyzyjną **eduFarma** oraz model współpracy pomiędzy szkołą a przedsiębiorstwami (**eduBizmodel**) i **eduPorady**.

Struktura MK przedstawia się następująco:

- nazwa Kompetencji Głównej (KG) ,
- nazwa składnika kompetencji (SK),
- poziom zaawansowania wraz z kontekstem.

W ramach **modelu kompetencji** wyróżnionych zostało sześć (6) kompetencji głównych (KG) i trzydzieści dziewięć (39) składników kompetencji (SK), do których przyporządkowano treści kształcenia na trzech poziomach zaawansowania oraz zakodowano zgodnie z efektami kształcenia znajdującymi się w podstawie programowej.

<span id="page-9-3"></span><sup>8</sup> Krajowe Ramy Kwalifikacji 2012 r.

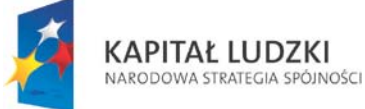

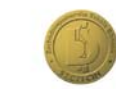

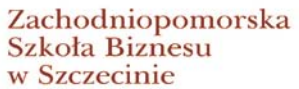

**UNIA EUROPEJSKA EUROPEJSKI** EUROPEJSNI<br>FUNDUSZ SPOŁECZNY

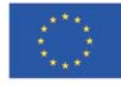

10

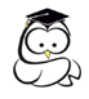

Wyodrębniono następujące kompetencje główne:

<span id="page-10-0"></span>**2.2.1. Komunikowanie się,** 

<span id="page-10-1"></span>**2.2.2. Autoprezentacja,** 

- <span id="page-10-2"></span>**2.2.3. Wiedza o gospodarce,**
- <span id="page-10-3"></span>**2.2.4. Podstawy biznesu,**
- <span id="page-10-4"></span>**2.2.5. Kariera zawodowa,**

### <span id="page-10-5"></span>**2.2.6. Podejmowanie decyzji.**

Stworzony model kompetencji pełni kilka funkcji: określa wymogi, jakie musi spełnić osoba przedsiębiorcza, stanowi narzędzie do kształcenia uczniów, narzędzie do oceny uczniów oraz do określania efektywności nauki. Ważne jest nie to, by uczeń nauczył się kilku definicji, ale by zrozumiał mechanizmy przyszłego funkcjonowania siebie w gospodarce rynkowej.

Poniżej pokazano przykład kompetencji głównej (KG) wraz ze składnikami kompetencji (SK) (podkompetencje) – Przykład 1, oraz przyporządkowanie treści kształcenia do kompetencji głównej (KG) i składników kompetencji (SK) wraz z poziomami zaawansowania – Przykład 2.

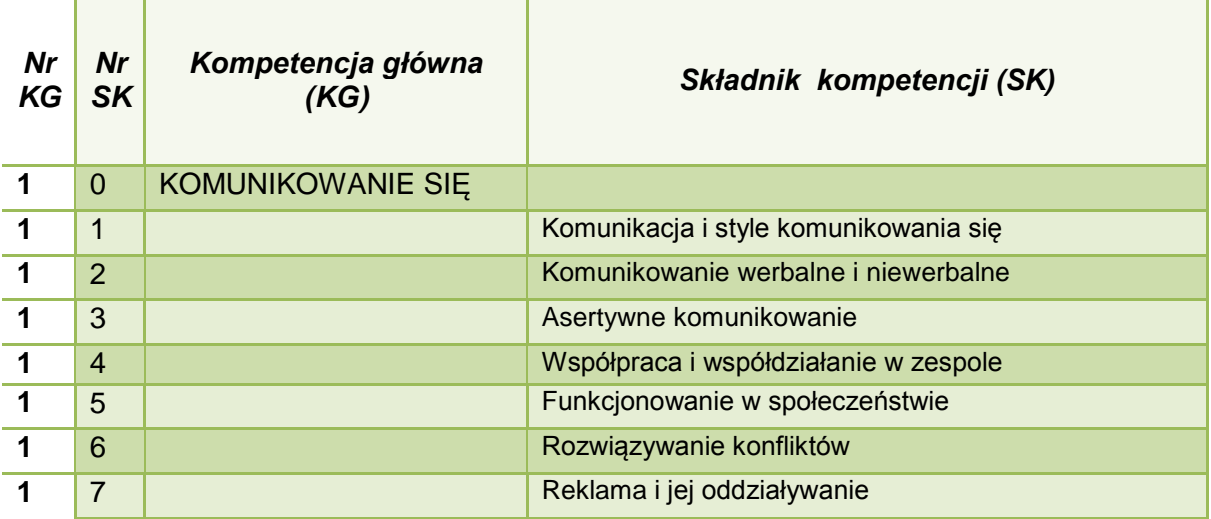

### **Przykład 1**

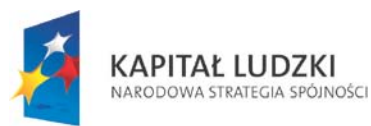

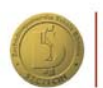

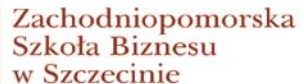

**UNIA EUROPEJSKA EUROPEJSKI** EUROPEJSNI<br>FUNDUSZ SPOŁECZNY

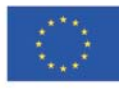

11

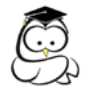

#### **Przykład 2**

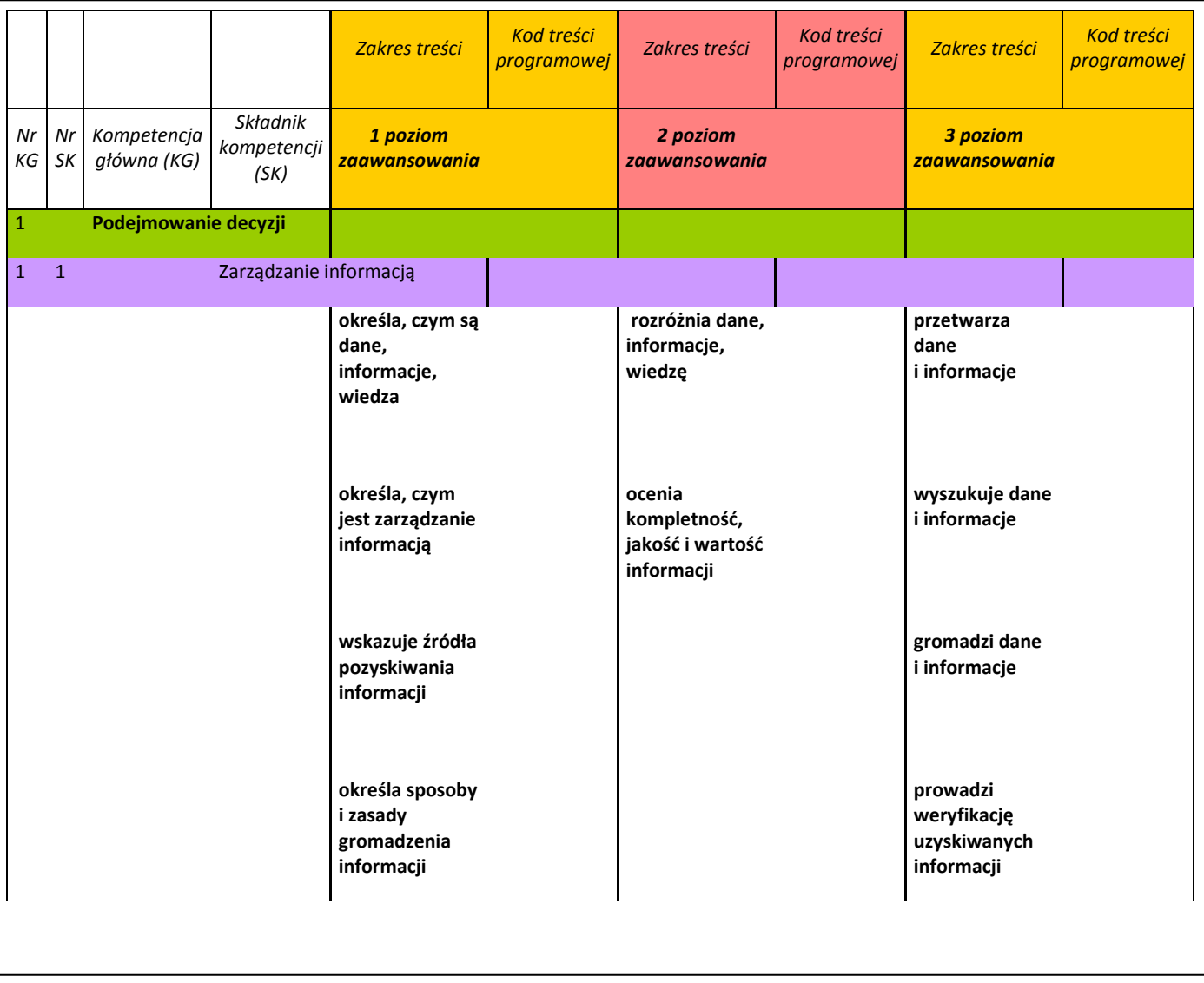

### <span id="page-11-0"></span>*2.3. Podejmowanie i prowadzenie działalności gospodarczej – PDG*

Zachęcamy Państwa do aktywnego przestudiowania modelu **MK** oraz do dyskusji nad nim z koleżankami i kolegami uczącymi przedsiębiorczości, nauczycielami teoretycznych przedmiotów zawodowych w technikach i zasadniczych szkołach zawodowych, szczególnie uczącymi przedmiotu *PDG – Podejmowanie i prowadzenie działalności gospodarczej – efekty kształcenia wspólnych dla wszystkich zawodów*, do uzupełniania wiadomości najświeższymi informacjami prasowymi z obszaru gospodarki, rynku pracy, a także z psychologii i nauk społecznych, by jak najefektywniej wykorzystać zdobyte umiejętności w procesie kształcenia uczniów.

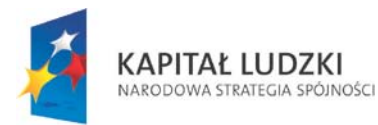

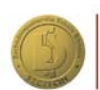

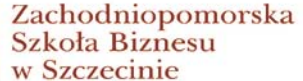

**UNIA EUROPEJSKA** EUROPEJSKI<br>FUNDUSZ SPOŁECZNY

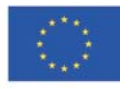

12

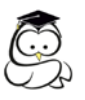

### ROZDZIAŁ 3.

### <span id="page-12-0"></span>*Samodoskonalenie się uczniów – wprowadzenie do e-learningu*

Pojęcie **e-learning** obejmuje wszelkie procesy nauczania, które niezależnie od czasu i miejsca umożliwiają naukę opracowanych materiałów dydaktycznych umieszczonych na nośnikach elektronicznych z wykorzystaniem technologii informatycznych, internetowych, platform nauczania lub usług on-line. Połączenie metody nauczania tradycyjnego i nauczania na odległość powoduje powstanie metody nauczania mieszanego (**blended learning**).

Systematycznie zwiększa się liczba szkół i przedsiębiorstw wykorzystujących narzędzia elearningowe. Dziś szkolenia e-learningowe są coraz popularniejsze i coraz częściej powszechnie dystrybuowane, np. na płytkach CD wraz z podręcznikami szkolnymi, z gazetami lub w Internecie. Szkolenia e-learningowe wnoszą w proces nauczania potencjał nowoczesnych i efektywnych metod przekazywania wiedzy dopasowanych do potrzeb współczesnego społeczeństwa informacyjnego, a szczególnie młodzieży.

Często przyjmuje się, że e-learning to sposób przekazywania wiedzy oparty na mediach elektronicznych, jednak dopiero proces dydaktyczny decyduje o efekcie kształcenia. Stąd warto pamiętać, że: e-learning to nowoczesny sposób na interaktywne przekazywanie wiedzy, kontrolę procesu kształcenia oraz pozyskiwania informacji zwrotnej o przyswojeniu wiedzy przez ucznia.

Ważnym elementem e-learningu jest interaktywność, dzięki której wnosi się element atrakcyjności i skuteczności procesu nauczania. Uczeń pracujący przy komputerze potrzebuje dodatkowych impulsów motywujących go do dalszej pracy. Potrzeba działania i interakcji oraz elementy samosprawdzające poziom zdobytej wiedzy – to czynniki, które decydują o atrakcyjności szkoleń e-learningowych i motywacji ucznia, a także o sukcesie edukacyjnym.

Projekt "Uczestnik Społeczeństwa Wiedzy – zintegrowany system kształcenia przedsiębiorczości w szkołach ponadgimnazjalnych" pozwolił na opracowanie materiałów elearningowych odpowiadających potrzebom i celom dydaktycznym z zakresu przedmiotu podstawy przedsiębiorczości. Swobodna dostępność uczniów do materiałów learningowych pozwala uczniom na realizację indywidualnych celów edukacyjnych we własnym tempie i w dowolnym czasie. Ponadto opracowane materiały e-learningowe pozwalają na zaprezentowanie problemów z różnych punktów widzenia, zespołowe oraz indywidualne poszukiwanie rozwiązań, jak również umożliwiają wspólną refleksję i ocenę wspólnych działań.

Nauczyciele i ich uczniowie uczestniczący w projekcie dysponują nowatorskim narzędziem pozwalającym na przekazywanie wiedzy w sposób atrakcyjny, ale i intuicyjny, zbudowany z wykorzystaniem narzędzi teleinformatycznych. Narzędzie to zawiera teorię mocno popartą przykładami z praktyki, ćwiczeniami samosprawdzającymi oraz testami. Materiały te umożliwiają wielokrotne wykorzystanie poszczególnych treści dydaktycznych oraz

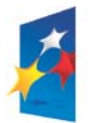

**KAPITAŁ LUDZKI** NARODOWA STRATEGIA SPÓJNOŚCI

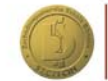

Zachodniopomorska Szkoła Biznesu w Szczecinie

**UNIA EUROPEJSKA EUROPEJSKI** FUNDUSZ SPOŁECZNY

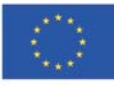

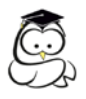

zapewniają uczniom stały dostęp do jednorodnych treści, a uczniom nieobecnym na lekcjach pozwalają na dotrzymanie tempa nauki całej grupy.

Materiał e-learningowy dostarczony w ramach projektu "Uczestnik Społeczeństwa Wiedzy..." stanowi trzon zajęć, jakie są realizowane w formie blended learning. Materiał e-learningowy można wykorzystać na zajęciach lub pozwolić uczniom w oparciu o niego przygotowywać się do zajęć. Na lekcji niektóre elementy materiałów e-learningowych można prezentować na tablicach multimedialnych lub na komputerach w laboratoriach. Jednak głównym założeniem jest, by zasoby e-learningowe były wykorzystywane przez ucznia w domu i pozwalały na powtórzenie, utrwalenie oraz na przemyślenie tematu omówionego na lekcji z nauczycielem. Lekcje tradycyjne powiązane z zasobami e-learningowymi staną się dużo atrakcyjniejsze i efektywniejsze.

W kształtowaniu postaw przedsiębiorczych wśród uczniów szkół ponadgimnazjalnych pomocnym narzędziem z pewnością będzie system wspierający system informatyczny w skład którego wchodzą: **eduKariera oraz eduBizmodel i eduPorady**. Wykorzystanie tego narzędzia może odbywać się dwojako:

- 1. Jako środek dydaktyczny w trakcie pracy na zajęciach.
- 2. Jako narzędzie samokształcenia uczniów.

W pierwszym sposobie wykorzystania systemu należy zwrócić uwagę na kilka istotnych elementów:

- Podział klasy na grupy. Wykorzystanie systemu na zajęciach lekcyjnych jest efektywne wtedy, gdy spełniona jest zasada jeden uczeń – jeden komputer. W wielu przypadkach ze względów organizacyjnych nie jest możliwe uzyskanie podziału na grupy na zajęciach z podstaw przedsiębiorczości. Możliwe wtedy jest realizowanie zajęć z wykorzystaniem systemu informatycznego w oparciu o równoległą pracę uczniów z narzędziem informatycznym i bez niego. W takich okolicznościach nauczyciel musi precyzyjnie zaplanować zajęcia, tak aby wszyscy uczniowie pracowali efektywnie.
- Zapewnienie warunków technicznych niezbędnych do realizacji zajęć z wykorzystaniem systemu.

Konieczne jest spełnienie następujących wymagań technicznych:

- o komputer z przeglądarką Internet Explorer 8 (lub nowszą) albo Firefox (wersja 8 lub nowsza), z włączoną obsługą ciasteczek (cookies) i JavaScript;
- o do obsługi gry **eduFarma** potrzebna jest aktualna wersja wtyczki Adobe Flash Player (w przeglądarce);
- o system operacyjny komputera (bez względu na to jaki) powinien mieć zainstalowane wszystkie aktualizacje i ,,łatki" zabezpieczeń.

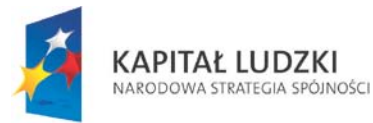

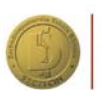

Zachodniopomorska Szkoła Biznesu w Szczecinie

UNIA EUROPEJSKA **EUROPEJSKI** FUNDUSZ SPOŁECZNY

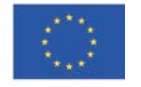

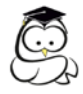

W drugim sposobie wykorzystania systemu należy zwrócić uwagę na to, by uczniowie mieli dostęp do Internetu poza zajęciami lekcyjnymi. Należy również wprowadzić metody pozwalające weryfikować samodzielność pracy uczniów.

Wykorzystanie systemu informatycznego w kształtowaniu umiejętności z zakresu podstaw przedsiębiorczości obejmuje zarówno treści teoretyczne, ćwiczenia, jak i studia przypadków. Za ich pomocą uczniowie mogą uzupełnić umiejętności z lekcji lub zdobyć nowe np. w przypadku nieobecności w szkole. Materiał zawarty w systemie umożliwia również przeprowadzanie lekcji powtórzeniowych.

### **Uwaga**

**Ważny jest fakt, że ćwiczenia w systemie przyporządkowane do poszczególnych składników kompetencji należy rozwiązywać po przerobieniu treści kształcenia ze wszystkich jednostek dydaktycznych w danym składniku kompetencji. Urozmaicenie zawartych ćwiczeń powoduje, że praca w systemie jest ciekawa, dynamiczna, a jednocześnie tak skonstruowane zadania pozwalają na powtórzenie i utrwalenie treści lekcji.**

Jednocześnie eduKariera jest narzędziem samomotywującym ucznia do nauki. Autorskim rozwiązaniem jest fakt, że system nie losuje pytań uczniowi po wykonaniu przez niego testu wiedzy, lecz przyporządkowuje pytania na odpowiednim stopniu trudności. Na przykład po uzyskaniu odpowiedniej liczby punktów z testu wiedzy uczeń rozwiązuje pierwszy składnik kompetencji pierwszej kompetencji głównej na przyporządkowanym przez system stopniu trudności. Następny składnik kompetencji kolejnej kompetencji głównej uczeń będzie rozwiązywał na niższym/takim samym/wyższym stopniu trudności (model kompetencji przewiduje trzy stopnie trudności) w zależności od tego, jaki wynik uzyskał uczeń po rozwiązaniu poprzedniej całej kompetencji głównej.

System ma pomóc uczniowi zrozumieć przedmiot. Co istotne, wiedza jest weryfikowana tylko na początku i na końcu eduKariery za pomocą testu wiedzy. Od nauczyciela zależy, kiedy i w jaki sposób będzie sprawdzał poziom opanowania wiedzy w trakcie nauki i za pomocą jakich narzędzi i metod (testy sprawdzające, sprawdziany, prace klasowe, kartkówki itp.)

System informatyczny **eduKariera** ma za zadanie wspierać nauczyciela i dostarczać mu dodatkowych narzędzi oraz środków w pracy z uczniem.

Dodatkowo **eduKariera** daje możliwość uzupełniania wiedzy uczniom nieobecnym na zajęciach. Uczniowie mogą zrealizować wszystkie treści programowe mimo absencji na lekcjach z powodu choroby lub z innych przyczyn. Nauczyciel ma możliwość sprawdzania wiedzy i umiejętności uczniów poprzez kontrolę ćwiczeń w sposób zdalny. System jest także dobrym narzędziem pomocnym w przygotowaniu uczniów do olimpiad i konkursów. Także w przypadku nieobecności nauczyciela na lekcji – nauczyciel zastępujący może korzystać z możliwości i zasobów eduKariery.

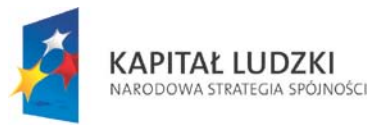

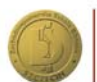

Zachodniopomorska Szkoła Biznesu w Szczecinie

**UNIA EUROPEJSKA EUROPEJSKI** FUNDUSZ SPOŁECZNY

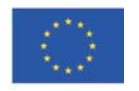

15

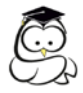

Integralnym elementem systemu jest gra edukacyjna **eduFarma**. Nauczyciel, wykorzystując to narzędzie, ma możliwość uświadomienia uczniom pewnych aspektów funkcjonowania gospodarki. Należą do nich:

- działanie mechanizmu rynkowego,
- podejmowanie decyzji gospodarczych w warunkach ryzyka,
- $\triangleright$  specjalizacja w działalności produkcyjnej,
- różnice w wycenie rynkowej produktów wysoko i nisko przetworzonych,
- $\triangleright$  konkurencja.

Wykorzystując grę **eduFarma** powinno się wprowadzić element rywalizacji pomiędzy uczniami i/lub grupami, tak aby uczniowie uzyskali dodatkowy bodziec do działania. Nauczyciel, decydując się na wykorzystanie gry, może stworzyć zespoły uczniów i liderom przydzielić pewne funkcje administracyjne. Tym samym pozwala się młodzieży uczyć się poprzez zabawę również w czasie wolnym. Rola nauczyciela ogranicza się wtedy do pełnienia ogólnego nadzoru nad wykorzystaniem zasobów systemu.

Instrukcja obsługi systemu **eduKariera** wraz z grą decyzyjną **eduFarma**, **eduBizmodel** oraz **eduPorady** stanowi załącznik **nr 12**.

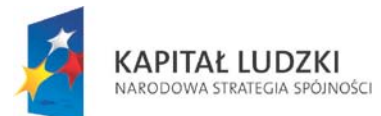

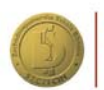

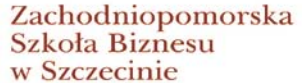

**UNIA EUROPEJSKA EUROPEJSKI** FUNDUSZ SPOŁECZNY

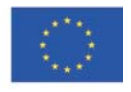

16

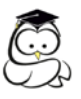

## Rozdział 4.

### <span id="page-16-0"></span>**Model współpracy pomiędzy szkołą a przedsiębiorstwami (eduBizmodel) – wsparcie nauczyciela w kształtowaniu współpracy z lokalnym biznesem na lekcjach przedsiębiorczości**

### <span id="page-16-1"></span>*4.1. Element wsparcia*

Model współpracy pomiędzy szkołą a przedsiębiorstwami (**eduBizmodel**) jest kolejnym elementem wsparcia nauczycieli przedsiębiorczości. Wypracowane metody współpracy z pracodawcami i organizacjami pracodawców najczęściej mają ponadgimnazjalne szkoły zawodowe w ramach organizowanych praktyk zawodowych lub praktycznej nauki zawodu, ukierunkowane na podnoszenie kompetencji praktycznych w ramach zawodu.

Nauczyciel przedsiębiorczości jest samodzielnym kreatorem procesu dydaktycznego i szczególnie w liceach ogólnokształcących jednym z nielicznych podejmujących współpracę z pracodawcami w ramach nauczanego przedmiotu. Nawiązywanie współpracy między szkołami i pracodawcami bardzo często uzależnione jest od osobistych kontaktów między kadrą szkoły i przedsiębiorstw. W praktyce osobiste kontakty, sieci społeczne, jak również pomoc absolwentów są kluczowe dla pozyskania pracodawców do współpracy, która pozwala na stałe powiązanie edukacji z rynkiem, tak by nauczanie odbywało się również w realnych warunkach rynkowych.

Model zdefiniowany został jako system założeń, pojęć i zależności pomiędzy wyróżnionymi w nim podmiotami, pozwalający opisać możliwości współpracy, a także identyfikujący bariery i trudności w zakresie jej nawiązywania oraz mechanizmy, dzięki którym można je niwelować.

### <span id="page-16-2"></span>**4.2. Zbiór wskazówek**

**EduBizmodel** stanowi zbiór wskazówek, swojego rodzaju przewodnik, który pozwoli Państwu na poruszanie się po obcym dla siebie terenie, jakim są przedsiębiorstwa. **EduBizmode**l zawiera scenariusze (wskazówki) opisujące krok po kroku sposób, w jaki mogą Państwo nawiązać współpracę z przedsiębiorstwem, uwzględniając różnice lokalnego środowiska i otoczenia biznesowego szkoły. Scenariusze/wskazówki zawierają między innymi: instrukcje dla nauczyciela, kogo może zaprosić na daną jednostkę dydaktyczną, propozycje pytań do przedsiębiorcy, jaki jest cel spotkania, jak nauczyciel wraz z przedsiębiorcą powinien być do takiej lekcji przygotowany, by osiągnąć pożądane efekty.

Model współpracy pomiędzy szkołą a przedsiębiorstwami opiera się na wybranych jednostkach dydaktycznych zawartych w programie nauczania (**PN**).

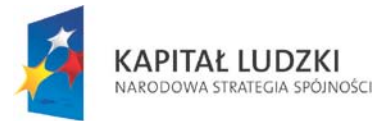

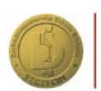

Zachodniopomorska Szkoła Biznesu w Szczecinie

**UNIA EUROPEJSKA EUROPEJSKI** FUNDUSZ SPOŁECZNY

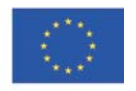

17

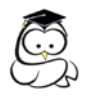

### <span id="page-17-0"></span>*4.3. Narzędzia wspomagające implementację eduBizmodelu*

Do głównych narzędzi wspomagających implementację modelu należą $^9$  $^9$ :

- 1. **E-learningowy** system nauczania podstaw przedsiębiorczości **eduKariera** wraz z grą decyzyjną **eduFarma** opisany w rozdziale 3 i 6 niniejszego poradnika.
- 2. **EduPorady** zawiera zbiór poradników oraz materiałów dla ucznia i nauczyciela dotyczących:
	- a) *podstaw planowania kariery zawodowej przez ucznia*,
	- b) *podstaw planowania utworzenia własnej działalności gospodarczej przez ucznia*,
	- c) *prowadzenia zajęć przez nauczycieli z wykorzystaniem studiów przypadków oraz prezentacji multimedialnych.*
- **3. Model kompetencji.**

Prosimy Państwa o zapoznanie się z **eduBizmodelem,** ponieważ: stanowi on cenną wskazówkę merytoryczną dla nauczycieli, lekcje przy wykorzystaniu modelu podobają się uczniom i stanowią element rzeczywistości rynkowej, a nie tylko jej symulacji.

<span id="page-17-1"></span><sup>9</sup> Edubiznesmodel, ZPSB 2012 r.

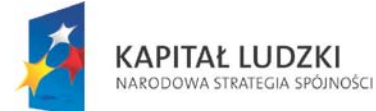

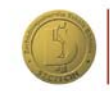

Zachodniopomorska Szkoła Biznesu w Szczecinie

**UNIA EUROPEJSKA** EUROPEJSKI<br>FUNDUSZ SPOŁECZNY

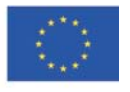

18

<span id="page-18-0"></span>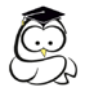

## Rozdział 5.

### **Program nauczania i jego założenia**

Można powiedzieć, że nowoczesny program nauczania powinien pomagać:

- a) wspierać twórcze myślenie i wyzwalać kreatywność u uczniów,
- b) doskonalić umiejętność uczenia się i posługiwania zdobytą wiedzą,
- c) kształtować umiejętność samodzielnego myślenia i rozwiązywania problemów,
- d) wspierać rozwój osobisty, emocjonalny i duchowy,
- e) kształtować postawy i wartości.

Zaproponowany Państwu program nauczania podstaw przedsiębiorczości został tak skonstruowany, aby w jak największym stopniu ułatwić nauczycielowi pracę z uczniami w zakresie kreowania postaw przedsiębiorczych wśród młodzieży.

W programie opisano koncepcję nauczania przedmiotu. Opis ten dotyczy niezbędnej wiedzy przedmiotowej, koniecznych umiejętności i pożądanych postaw, jakie chcemy wykształcić. Zaprezentowano cele kształcenia, przedstawiono pomysł, w jaki sposób należy je zrealizować, czyli jak doprowadzić do osiągnięcia opisanego stanu wiedzy i umiejętności uczniów. Przedstawiono też sposób sprawdzenia, czy cele zostały zrealizowane.

W programie nauczania oprócz elementów koniecznych autorzy zaproponowali podział na jednostki dydaktyczne. Jednocześnie należy podkreślić, że jest to jedynie propozycja mająca ułatwić nauczycielom realizację zajęć. W swoich założeniach autorzy przyjęli do realizacji 60 godzin dydaktycznych wraz z grą decyzyjną eduFarma. Jest to liczba mniejsza od faktycznie możliwej do realizacji. Rozbieżność ta wynika z faktu, że pozostała liczba jednostek została pozostawiona do dyspozycji nauczyciela.

Każda z jednostek dydaktycznych uwzględnia w swojej strukturze cele lekcji, materiał nauczania, proponowane ćwiczenia, środki dydaktyczne oraz wskazówki związane z realizacją określonego tematu. Materiał ten należy traktować jako pewnego rodzaju propozycję mającą ułatwić nauczycielowi pracę z programem nauczania. W programie zawarte zostały również wskazówki związane z wykorzystaniem pozostałych produktów projektu.

Prezentowany program nauczania składa się z następujących elementów:

- 1. założenia programowo-organizacyjne kształcenia,
- 2. szczegółowe cele kształcenia i wychowania przypisane za pomocą kodów do treści określonych w podstawie programowej kształcenia ogólnego,
- 3. treści kształcenia zgodne z treściami nauczania zawartymi w podstawie programowej kształcenia ogólnego,
- 4. szczegółowe cele kształcenia określające kompetencję i jej poziom, jaka powinna być opanowana przez ucznia w czasie każdej jednostki dydaktycznej,

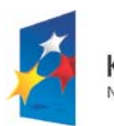

**KAPITAŁ LUDZKI** NARODOWA STRATEGIA SPÓJNOŚCI

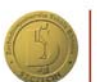

Zachodniopomorska Szkoła Biznesu w Szczecinie

**UNIA EUROPEJSKA EUROPEJSKI** FUNDUSZ SPOŁECZNY

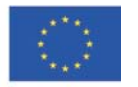

19

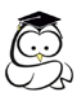

- 5. treści kształcenia, jakie powinny być zaprezentowane na każdej jednostce dydaktycznej w formie haseł programowych powiązanych ze szczegółowymi celami kształcenia,
	- − wskazówki metodyczne dotyczące sposobu realizacji danej jednostki lekcyjnej – wskazówki te podawać będą alternatywne sugerowane metody pracy, które nauczyciel będzie mógł sobie wybrać, uwzględniając poziom klasy i wyposażenie technodydaktyczne szkoły,
	- − propozycje kryteriów oceny i metod sprawdzania osiągnięć ucznia przedstawione na końcu każdej kompetencji składowej,
- 6. sposoby osiągania celów kształcenia i wychowania z uwzględnieniem możliwości indywidualizacji pracy w zależności od potrzeb i możliwości uczniów oraz warunków, w jakich program będzie realizowany,
- 7. opis założonych osiągnięć uczniów,
- 8. wykaz kompetencji z przypisaną liczbą godzin.

Program nauczania został zbudowany zgodnie z **modelem kompetencji (MK)**. Autorzy zaproponowali następujący podział godzin na realizację poszczególnych kompetencji.

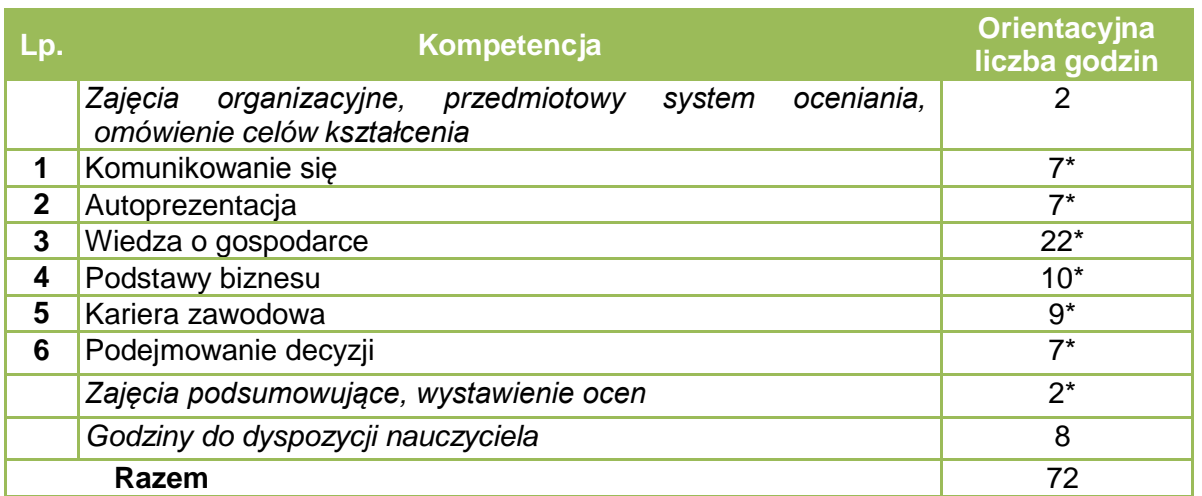

\* Liczbę godzin w zasadniczej szkole zawodowej należy dostosować do zmniejszonej liczby godzin w siatce godzin zgodnie ze wskazówkami.

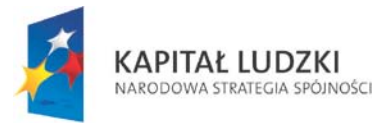

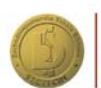

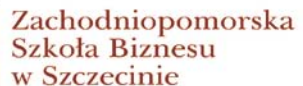

**UNIA EUROPEJSKA** EUROPEJSKI<br>FUNDUSZ SPOŁECZNY

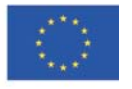

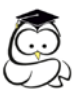

## Rozdział 6.

### <span id="page-20-0"></span>**Rola nauczyciela w nauczaniu przedsiębiorczości z wykorzystaniem elearningu i samokształcenia uczniów**

Rozwój infrastruktury informatyczno-multimedialnej, przemiany społeczne, coraz większa mobilność społeczeństwa i jego globalizacja, jak również wszystkie konsekwencje związane z rozwojem społeczeństwa informacyjnego wpływają na zmianę stylu życia, także młodzieży. Celem współczesnego systemu edukacyjnego jest stworzenie efektywnych możliwości kształcenia i rozwoju młodzieży, a także całego społeczeństwa. Obecność nowoczesnych technologii w codziennym życiu wpływa znacząco na sposób odbierania informacji, a w konsekwencji także na edukację, na sposób uczenia się – formalny i nieformalny<sup>[10](#page-20-2)</sup>.

W nowym środowisku edukacyjnym zmieniają się role wszystkich biorących udział w procesie edukacyjnym. Młodzież we współczesnych warunkach uzyskuje wiele informacji, potrzebuje mistrza, który wskaże te właściwe kierunki. W warunkach coraz popularniejszej eedukacji zmienia się rola relacji mistrz – uczeń, staje się coraz ważniejsza. Im bardziej dostrzegalna jest obecność technologii w procesie uczenia się, tym bardziej uczeń potrzebuje mistrza w osobie nauczyciela. Nauczyciel wspierany narzędziami elearningowymi nie dostarcza już wiedzy w postaci suchej teorii. Nowa rola nauczyciela polega na kierowaniu, doradzaniu, zachęcaniu, zmotywowaniu, moderowaniu pracy zespołowej. "Prawdziwy mistrz potrafi zrozumieć swoich uczniów i przemawiać tak, by być przez nich zrozumianym. Współczesny mistrz nie sprosta swojej roli, jeśli nie uwzględni realiów codziennego życia. Musi trafiać do uczniów za pomocą środków, których oni używają na co dzień"<sup>[11](#page-20-3)</sup>.

### <span id="page-20-1"></span>*6.1. Propozycje dotyczące organizacji kształcenia*

Warunki zdalnego realizowana nauki różnią się od tradycyjnych warunków edukacyjnych i stawiają uczestników procesu w nowych sytuacjach i w nowych rolach. Od nauczyciela wymaga się koordynowania, kierowania i kontrolowania procesu nauczania i pracy ucznia z materiałami e-learningowymi. Lekcje tradycyjne nie muszą obejmować w tym samym stopniu przekazywania teorii zawartej w materiałach e-learningowych, jedynie podsumowanie zawartych treści e-learningowych, oraz mogą mieć charakter warsztatów wspierających praktyczne umiejętności uczniów. Realizowany w ten sposób proces nauczania może mieć charakter indywidualny, a zdobyte i wyćwiczone umiejętności mogą zostać wykorzystywane przez uczniów w praktyce.

Porównując procesy dydaktyczne w środowisku e-learningowym i w tradycyjnym, dostrzegamy odmienioną rolę uczestników tego procesu: nauczycieli i uczniów, oraz inny

<span id="page-20-3"></span><span id="page-20-2"></span><sup>&</sup>lt;sup>10</sup> M. Zając, *Sea change – brytyjski sposób na gruntowną przemianę edukacji, "E-mentor"* 2011, nr 1 (38).<br><sup>11</sup> Tamże.

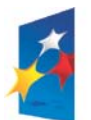

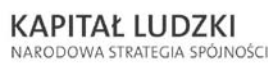

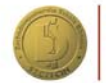

**UNIA EUROPEJSKA EUROPEJSKI** EUROPEJSNI<br>FUNDUSZ SPOŁECZNY

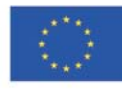

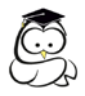

rodzaj materiałów dydaktycznych. Sposoby pracy nauczycieli powinny zostać dopasowane do tematyki oraz rodzajów grup uczących się przy zastosowaniu modeli zdalnego nauczania<sup>[12](#page-21-0)</sup>:

- model studiów niezależnych uczeń realizuje pracę zupełnie samodzielnie na bazie udostępnionych w formie elektronicznej materiałów wraz ze zdefiniowanymi wymaganiami,
- model instruktor uczeń w którym uczeń, pracując z elektronicznymi materiałami, wspomagany jest wyłącznie przez instrukcje,
- $\triangleright$  model prowadzący uczeń moderatorem procesu nauczania jest nauczyciel kierujący pracą ucznia i nadzorujący ją,
- model małych grup praca opiera się na zasadach małych grup, zwykle czteroosobowych, realizujących konkretne projekty,
- model pracy grupowej praca poświęcona realizacji wspólnego projektu, oparta na zasadach pracy zespołowej pod kierunkiem nauczyciela,
- model sokratejski prowadzący moderuje i prowadzi dyskusję, opartą na wiedzy zawartej w materiałach e-learningowych.

Połączenie e-learningu z zajęciami tradycyjnymi może następować w bardzo różnej formie. Z jednej strony należy rozstrzygnąć, jaki zakres czasu mają obejmować poszczególne formy nauki, a z drugiej należy rozważyć uporządkowanie w czasie jej poszczególnych etapów. Rozważając koncepcję nauczania mieszanego, należy tak połączyć zalety różnych alternatywnych metod dydaktycznych, by w jak najlepszym stopniu osiągnąć założone cele nauczania oraz wysoką efektywność procesu dydaktycznego.

Optymalne wsparcie procesów dydaktycznych poprzez scenariusze nauczania<sup>[13](#page-21-1)</sup>:

- Nauka w realnym kontekście: treści muszą być ukierunkowane na problemy dotyczące uczniów. Przedstawienie realistycznych problemów lub autentycznych przypadków zapewnia wysoką użyteczność przekazywanego materiału.
- $\triangleright$  Nauka w wielu kontekstach: należy zachęcić uczniów do tego, by rozważali materiał dydaktyczny przy różnych sposobach przedstawienia problemu (np. poprzez ujęcie przykładów w trakcie zajęć).
- Nauka w kontekście społecznym: wspólna nauka i praca powinny stanowić element możliwie wielu etapów nauki (np. zajęcia w małych grupach nad rozwiązaniem konkretnego przypadku).
- Nauka z pomocą instrukcji: uczniom należy udostępnić w procesie nauki niezbędne zasoby informacji i wskazówki do rozwiązania zadania, a w razie potrzeby powinni mieć możliwość skorzystania z pomocy doradcy - nauczyciela.

Nadrzędny cel pracy nauczyciela polega na wspieraniu procesów edukacyjnych bez ocen niedostatecznych ani nadmiernych wymagań w stosunku do któregokolwiek z uczniów. W praktyce kryją się pod tym liczne zadania i zakresy.

<span id="page-21-1"></span><sup>&</sup>lt;sup>13</sup> Opracowanie na podstawie: Wache M., "E-Learning - Bildung im digitalen Zeitalter", Die Bundeszentrale für politische Bildung, Bonn 2003, http://www.bpb.de/methodik/B466VO.html (10.07.2006).

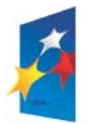

 $\overline{a}$ 

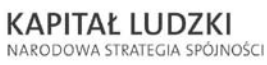

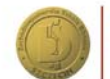

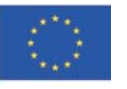

<span id="page-21-0"></span><sup>12</sup> http://www.wsupiz.edu.pl/Wirtualna/materialy/@learning/elearning\_przygotowanie.ppt (19.07.2006).

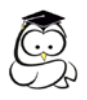

Komunikacja i kooperacja nauczyciela z uczniami w związku z opanowywanym przez nich materiałem e-learningowym jest warunkiem koniecznym do efektywnego sterowania procesami dydaktycznymi. Warunkuje ona z jednej strony decyzje na metodycznej płaszczyźnie w połączeniu z zastosowaniem materiałów dydaktycznych i kontrolowaniem postępów w nauce ustalonych w harmonogramie. Aby nie stracić orientacji w trakcie procesu nauki, nauczyciel powinien śledzić postępy w nauce i aktywności tak, by w razie potrzeby ingerować w celu ukierunkowania, udzielenia pomocy oraz moderowania dyskusji i komunikacji.

Praca nauczyciela obejmuje także zadania organizacyjne związane m.in. z ustalaniem terminów, przygotowywaniem materiałów dydaktycznych, osobistym zapewnieniem opieki oraz tworzeniem grup uczniowskich.

Prowadząc zajęcia wspierane materiałem e-learningowym, warto uwzględnić kompleksowe podejście Roberta M. Gagne'a, według którego efektywne zajęcia powinny zawierać dziewięć elementów, do których zaliczają się:

- 1. Poinformowanie ucznia o celach za pośrednictwem ekranu zawierającego listę lub mapę celów szkolenia.
- 2. Zwrócenie uwagi ucznia poprzez użycie metafor, zaprezentowanie faktów i ciekawostek w materiałach dydaktycznych.
- 3. Wspomaganie procesu przekazywania wiedzy i jej redundacji poprzez wykorzystanie wiedzy z poprzednich ekranów w celu wprowadzenia nowych zagadnień i utrwalenia już przedstawionych.
- 4. Przedstawienie treści merytorycznych za pośrednictwem poszczególnych modułów, sekcji i ekranów w postaci tekstu, grafiki, animacji, tabel i schematów.
- 5. Umożliwienie przećwiczenia zdobytych umiejętności i sprawdzenia wiedzy za pomocą testów samokontrolujących, zadań, case study.
- 6. Motywowanie uczniów poprzez interakcje, testy samokontrolujące dające informacje zwrotne, zadania grupowe i wspieranie integracji w grupie.
- 7. Sprawdzenie zdobytych umiejętności za pośrednictwem symulacji rzeczywistej sytuacji wymagającej od ucznia podjęcia decyzji oraz poprzez quizy, testy i gry.
- 8. Zapewnienie opieki i poradnictwa w czasie nauki poprzez wskazówki oraz wspieranie motywacji uczniów.
- 9. Zastosowanie interakcji i sprzężenia zwrotnego w postaci informacji zwrotnej dotyczącej oceny wykonanego zadania.

Z perspektywy nauczycieli materiały e-learningowe powiązane z lekcjami tradycyjnymi i uwzględniające powyższe zasady pozwalają na atrakcyjne i efektywne realizowanie celów dydaktycznych.

Kolejnym zaleceniem jest uwzględnienie dekalogu zajęć edukacyjnych e-learningowych przedstawionych na poniższym rysunku.

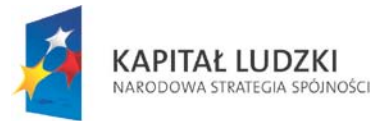

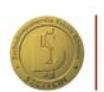

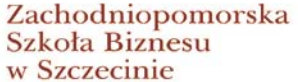

**UNIA EUROPEJSKA EUROPEJSKI** EUROPEJSNI<br>FUNDUSZ SPOŁECZNY

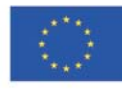

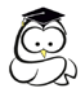

### **RYS. 1. DEKALOG SZKOLEŃ E-LEARNINGOWYCH**

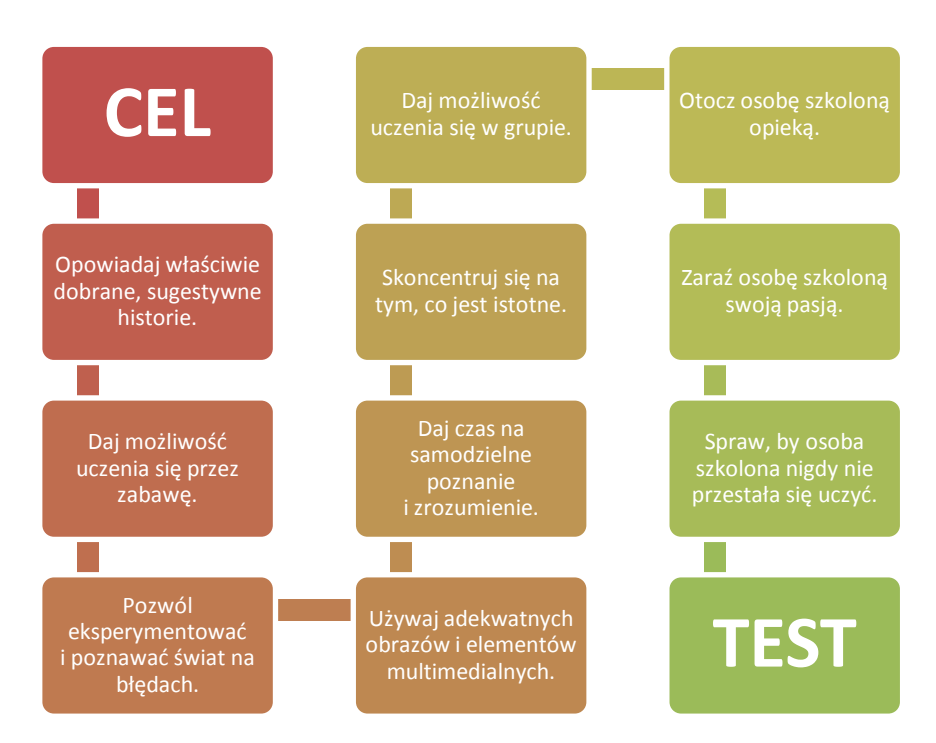

Źródło: Opracowanie M. Hyla na podstawie : Research-Based Web Design & Usability Guidelines – National Cancer Institute, wrzesień 2008.

Podobnie jak przy prowadzeniu lekcji tradycyjnych, także w metodzie blended learning nauczyciel musi być w stanie kolejno określać treści i cele edukacyjne, opracowywać strategie i metody dydaktyczne, przygotowywać materiały dydaktyczne i spośród wielu rozmaitych metod wybrać właściwe do przekazywania lub pozyskiwania treści.

Materiały e-learningowe w projekcie "Uczestnik Społeczeństwa Wiedzy..." dostarczają nauczycielowi rzetelne treści pozwalające na tworzenie indywidualnego toku nauczania, organizowanie pracy zespołowej oraz kontrolowanie pracy samodzielnej ucznia.

### <span id="page-23-0"></span>*6.2. Aktywność uczniów – praca na zajęciach lekcyjnych*

Nauczyciel w procesie nauczania powinien wykorzystywać rozmaite modele dydaktyczne lub instrukcyjne, które należy sukcesywnie dopasowywać do grup uczniów oraz do wyznaczonych celów edukacyjnych. W przypadku blended learningu szczególnie efektywna powinna okazać się praca grupowa uczniów.

Czy to w przypadku praktykowania tradycyjnych form pracy grupowej, np. zajęć lub projektów grupowych, modelu małych zespołów, czy też nowoczesnych odmian w rodzaju kooperatywnej telenauki – celem wszystkich starań jest wykorzystanie efektów dynamiki grupy. Dla początkujących nauczycieli jest istotne, by znali oni charakterystyczne uwarunkowania e-learningu i brali je pod uwagę przy działaniach związanych z planowaniem

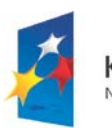

**KAPITAŁ LUDZKI** NARODOWA STRATEGIA SPÓJNOŚCI

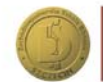

Zachodniopomorska Szkoła Biznesu w Szczecinie

**UNIA EUROPEJSKA EUROPEJSKI** FUNDUSZ SPOŁECZNY

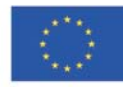

24

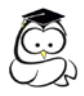

i ze wspieraniem uczniów. Muszą być oni w stanie inicjować w celowy sposób komunikację między uczniami w grupie i wspierać ją, szczególnie w początkowej fazie. Warunkiem koniecznym jest tutaj odpowiednie wyznaczenie zadań, wymagające skoordynowanej współpracy oraz dające impuls do wzajemnej wymiany wiedzy i doświadczenia między uczniami.

Aby udała się moderacja lekcji opartej na materiałach e-learningowych, należy przestrzegać pewnych zasad, takich jak:

- Zachęcanie uczniów do współuczestnictwa,
- $\geq$  zbieranie argumentów i rezultatów.
- $\triangleright$  tworzenie więzi merytorycznych,
- $\triangleright$  wspieranie wielu punktów widzenia i zachecanie do akceptowania ich,
- $\triangleright$  wprowadzanie ustalonych zasad.
- $\triangleright$  pomoc przy problemach merytorycznych,
- porządkowanie i wyjaśnianie konfliktów i kontrowersji.

Także fundamentalne wiadomości o etapach tworzenia się grupy oraz właściwościach wymiany informacji w grupie i związanych z tym problemach zwiększają szanse na pozytywne wyniki pracy grupowej.

### <span id="page-24-0"></span>*6.3. Aktywność uczniów – samokształcenie*

Każdy uczeń w dowolnie przez siebie wybranym miejscu i czasie może mieć dostęp do materiałów multimedialnych i do świata informacji reagującego na jego własny tok nauki, dzięki czemu jest uwolniony od licznych ograniczeń.

Proces dydaktyczny z wykorzystaniem materiałów e-learningowych może mieć nowe atrybuty. Uczeń otrzymuje dostęp do materiałów, które może opracowywać w dowolnym dla siebie tempie. Dzięki zastosowaniu technologii e-learningowej w procesie nauczania obserwujemy:

- uniezależnienie procesu nauczania od miejsca i czasu (*anytime* kiedykolwiek, *anywhere* – gdziekolwiek),
- $\triangleright$  powszechny dostep do nauki poprzez Internet.
- *Learning on demand* nauka na żądanie.

Zmiany dotyczą również obszarów pedagogicznych, które można realizować w sprawniejszy sposób za pomocą technologii informatycznych, tj.:

- $\triangleright$  indywidualny tok nauczania.
- możliwość samodzielnego sprawdzania i samokontroli procesu nauki,
- nowe środowisko i nowe obszary komunikacji między uczestnikami i nauczycielami,
- interaktywny dostęp do zasobów dydaktycznych.

Powyższe argumenty wskazują na obszerny potencjał do samodzielnej pracy ucznia, a także zmiany, jakie powstały w podstawowych wizjach polityki technologicznej oraz w doświadczeniach pedagogicznych.

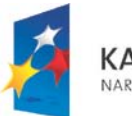

**KAPITAŁ LUDZKI** NARODOWA STRATEGIA SPÓJNOŚCI

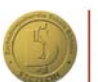

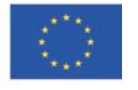

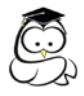

Nauczycielowi przypada rola pośrednika w przekazywaniu informacji, który potrafi nie tylko przetwarzać prace domowe, ale także odpowiedzieć na fachowe i indywidualne pytania lub ewentualnie przekazać je innym wykładowcom lub specjalistom albo wskazać pomocne źródła informacji.

Z perspektywy ucznia materiały e-learningowe wspierają:

- $\triangleright$  udostepnienie zasobów wiedzy dla danego tematu,
- elastyczne organizowanie procesu nauki w odniesieniu do miejsca, czasu, długości, drogi i treści,
- motywację do nauki dzięki atrakcyjnym prezentacjom multimedialnym lub interaktywnym,
- naukę ukierunkowaną na pracę zespołową,
- przygotowanie realnych, interaktywnych środowisk do pracy zespołowej i ćwiczeń,
- kognitywną "prezentację" skomplikowanych przedmiotów nauczania dzięki wizualizacjom, animacjom i symulacjom.

Oprócz potrzeby rozwijania i wspomagania umiejętności ucznia w zakresie samoorganizacji znaczenie ma wiedza o motywacji uczenia się.

Uczniowie pracujący samodzielnie z materiałami e-learningowymi, oprócz wysokiego stopnia motywacji, zdolności do samookreślenia i zorientowania na cele, powinni opanować i umieć stosować, w zależności od sytuacji, rozmaite metody nauki, jak również powinni być w stanie umieć określać i sprawdzać własne cele nauki. Równocześnie nie można całkowicie zrezygnować z pomocy w nauce. Dlatego wraz z tworzeniem oferty nauki na odległość powinna zostać zapewniona usługa opcjonalna – opieka ze strony nauczyciela.

Zalet samodzielnej nauki trzeba dopatrywać się przede wszystkim w tym, że informacje i materiały można wykorzystywać w dowolny sposób i w dowolnym czasie. Korzyści wynikające dla ucznia są konsekwencją opisanej już swobody wyboru miejsca, czasu, tempa i skali nauki. Wadą jest jednak niebezpieczeństwo niezrozumienia istoty tematu, zaniedbywanie pracy własnej, brak samodyscypliny i samomotywacji poza lekcjami oraz ograniczone wsparcie ze strony innych członków zespołu klasowego.

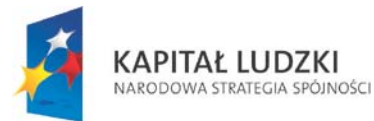

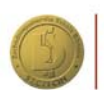

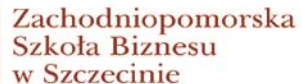

**UNIA EUROPEJSKA EUROPEJSKI** FUNDUSZ SPOŁECZNY

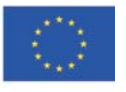

26

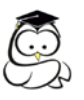

## Rozdział 7.

### <span id="page-26-0"></span>**Propozycje dotyczące oceniania i metod sprawdzania osiągnięć uczniów**

### <span id="page-26-1"></span>*7.1. Poziom wymagań programowych. Kategoria taksonomiczna*

W tym rozdziale przedstawiamy Państwu wymagania programowe do poszczególnych kompetencji, które są elementem składowym programu nauczania. Wymagania programowe stanowią oczekiwane osiągnięcia uczniów. Należy je formułować w taki sposób, aby zaistniała możliwość rzetelnej ich oceny. W przypadku ustalania wymagań programowych dla poszczególnych kompetencji ich stopień jest w znacznej mierze uogólniony, gdyż wynika on bezpośrednio z programu nauczania, który będzie realizowany. Wymagania programowe muszą być mierzalne. Zawsze punktem odniesienia jest podstawa programowa, wyznacza bowiem cele kształcenia oraz treści, których realizacja pozwoli je osiągnąć. Proszę pamiętać, że wymagania programowe to nie "pobożne życzenia" nauczyciela (nadmierne oczekiwania), ale sformułowania, które w danej klasie, z danymi uczniami jesteśmy w stanie osiągnąć.

Do każdego celu kształcenia określonego w danej kompetencji jest przypisana kategoria taksonomiczna – hierarchizacji celów według kategorii A, B, C, D dokonał B. Niemierko.

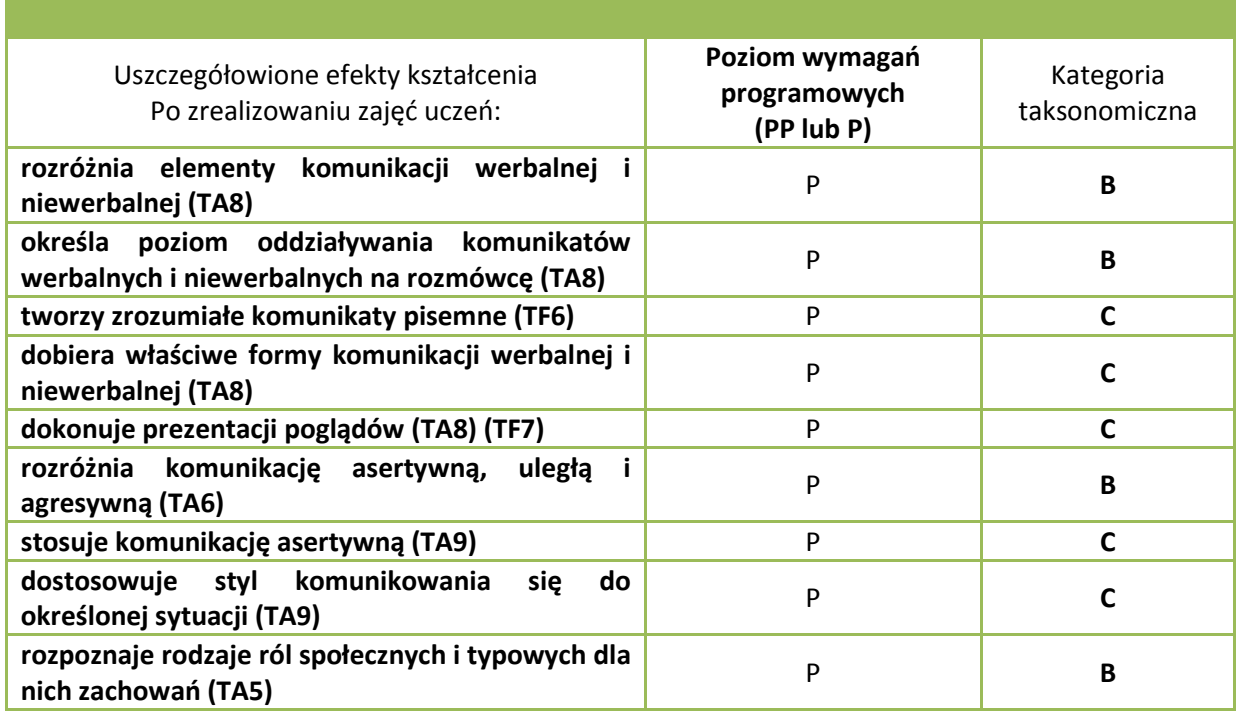

### **KOMPETENCJA I. KOMUNIKOWANIE SIĘ**

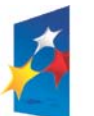

**KAPITAŁ LUDZKI** NARODOWA STRATEGIA SPÓJNOŚCI

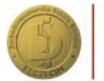

Zachodniopomorska Szkoła Biznesu w Szczecinie

**UNIA EUROPEJSKA EUROPEJSKI** EUROPEJSNI<br>FUNDUSZ SPOŁECZNY

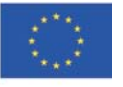

27

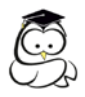

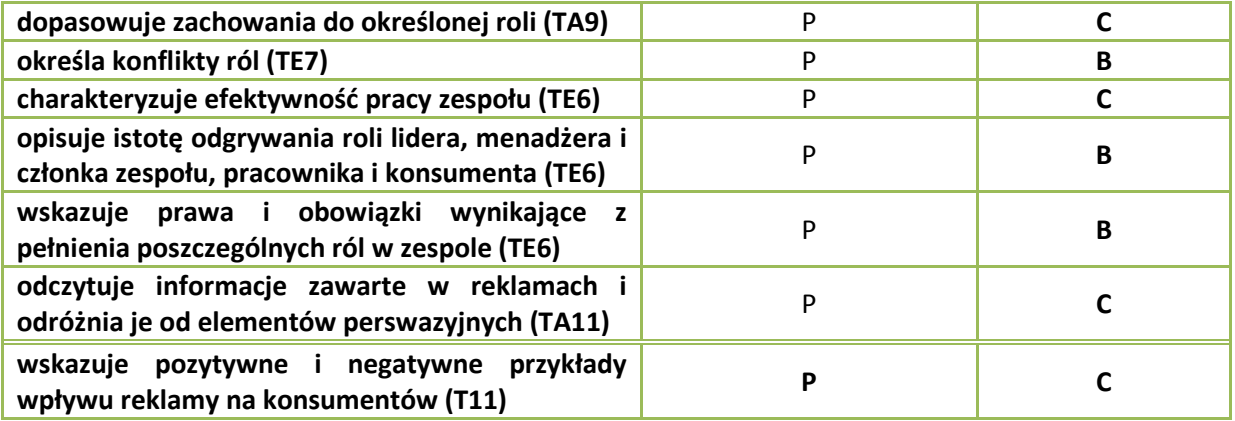

### **KOMPETENCJA II. AUTOPREZENTACJA**

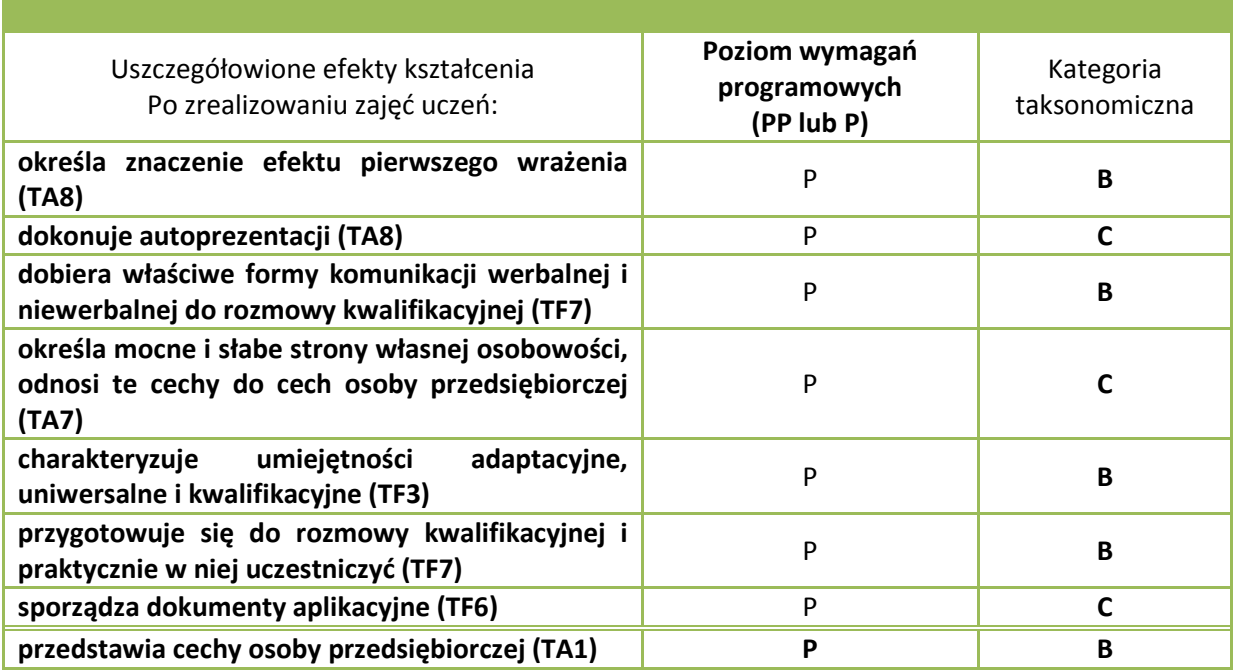

### **KOMPETENCJA III. WIEDZA O GOSPODARCE**

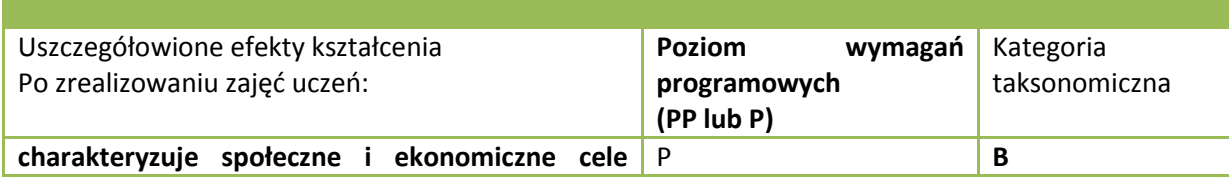

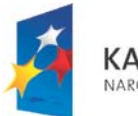

**KAPITAŁ LUDZKI** NARODOWA STRATEGIA SPÓJNOŚCI

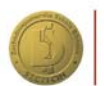

Zachodniopomorska<br>Szkoła Biznesu w Szczecinie

UNIA EUROPEJSKA<br>EUROPEJSKI<br>FUNDUSZ SPOŁECZNY

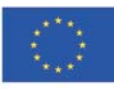

Projekt "Uczestnik Społeczeństwa Wiedzy - zintegrowany system kształcenia przedsiębiorczości w szkołach<br>ponadgimnazjalnych" współfinansowany ze środków Europejskiego Funduszu Społecznego

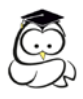

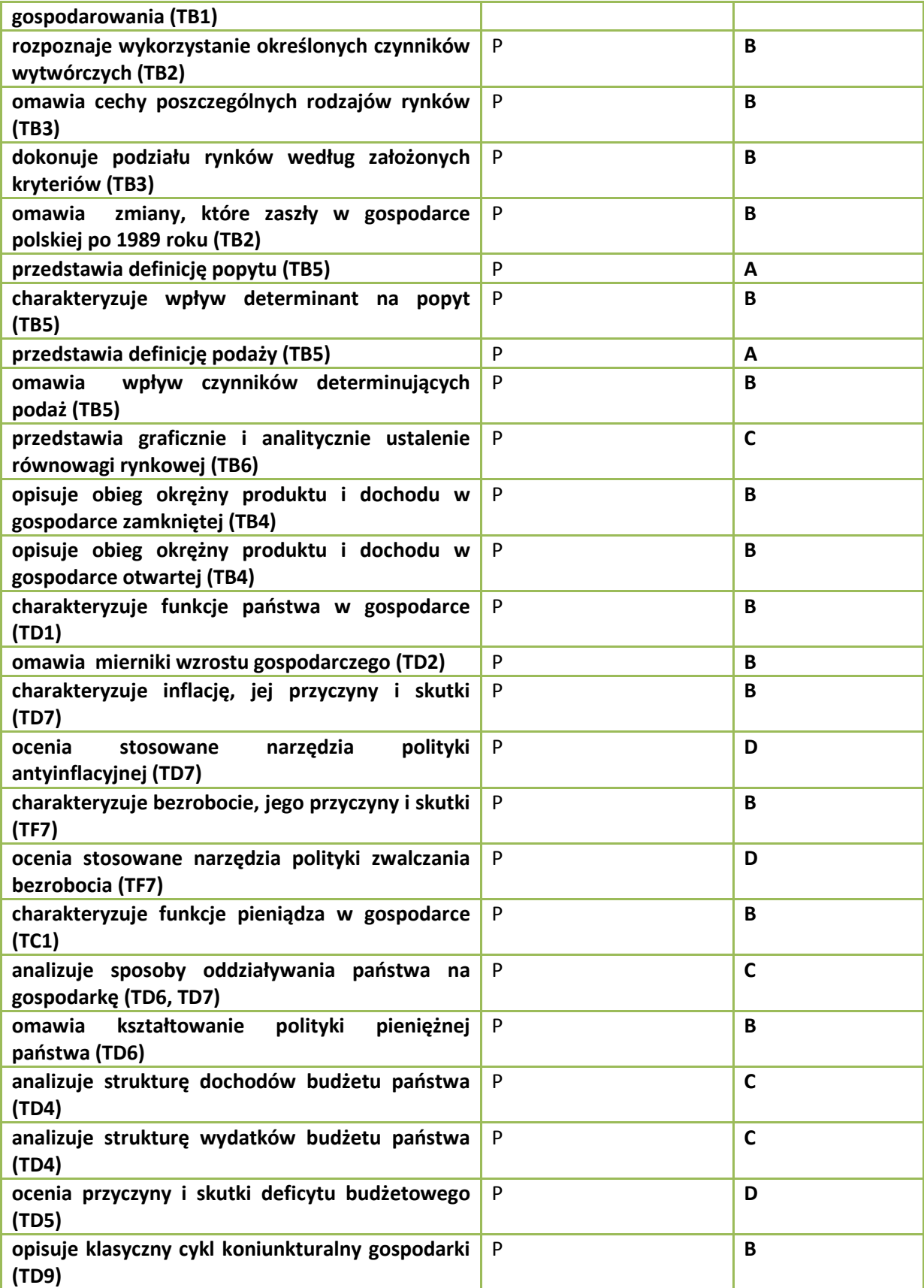

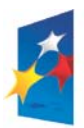

**KAPITAŁ LUDZKI**<br>NARODOWA STRATEGIA SPÓJNOŚCI

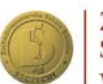

Zachodniopomorska<br>Szkoła Biznesu w Szczecinie

UNIA EUROPEJSKA<br>EUROPEJSKI<br>FUNDUSZ SPOŁECZNY

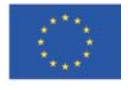

29

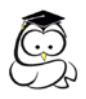

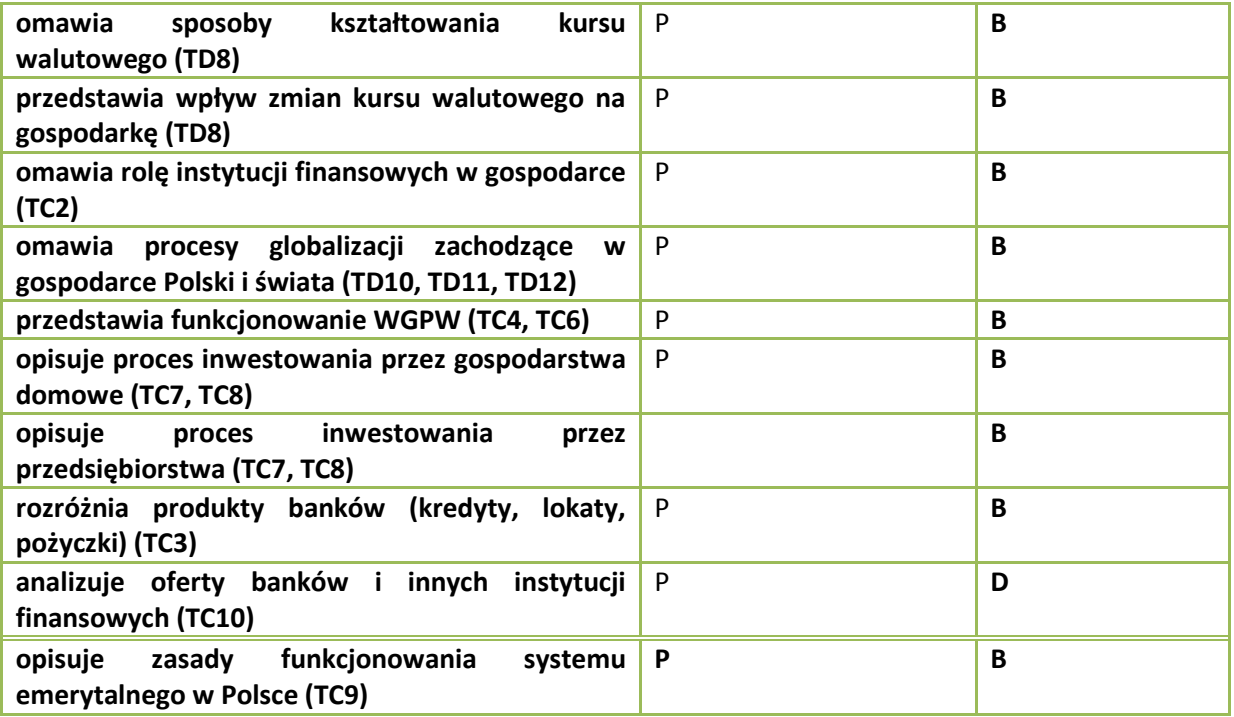

### **KOMPETENCJA IV. PODSTAWY BIZNESU**

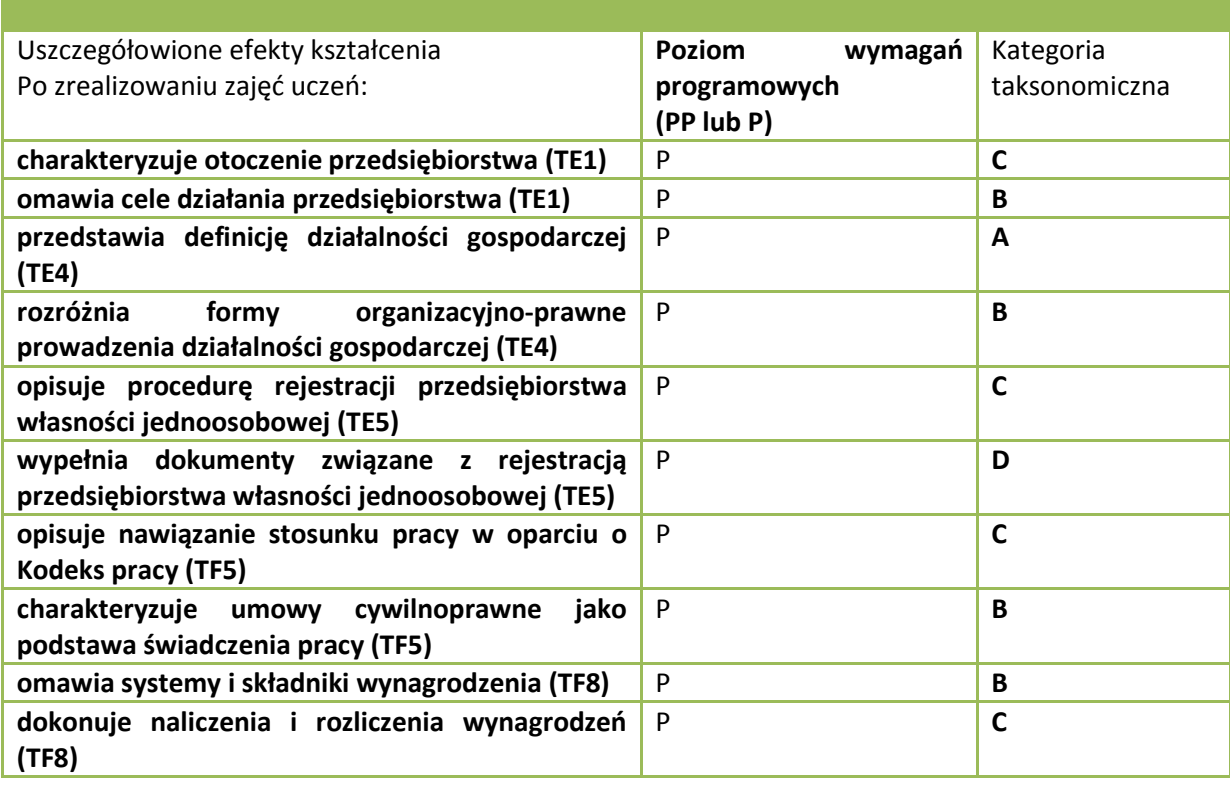

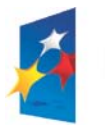

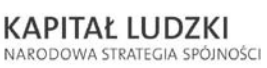

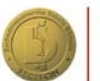

Zachodniopomorska<br>Szkoła Biznesu w Szczecinie

UNIA EUROPEJSKA<br>EUROPEJSKI<br>FUNDUSZ SPOŁECZNY

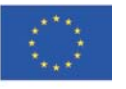

30

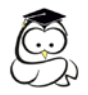

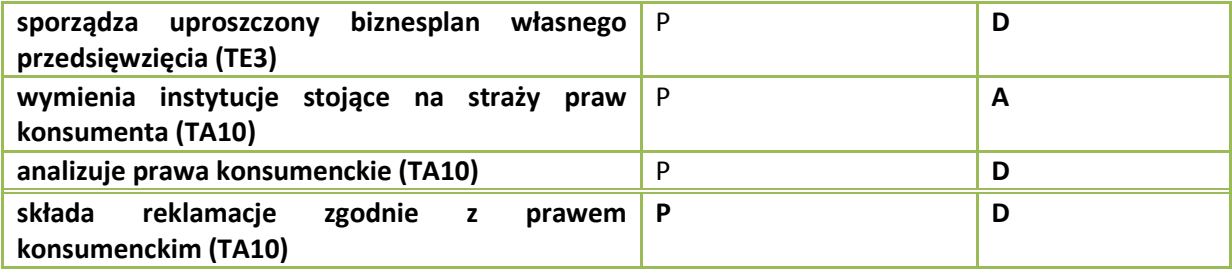

### **KOMPETENCJA V. KARIERA ZAWODOWA**

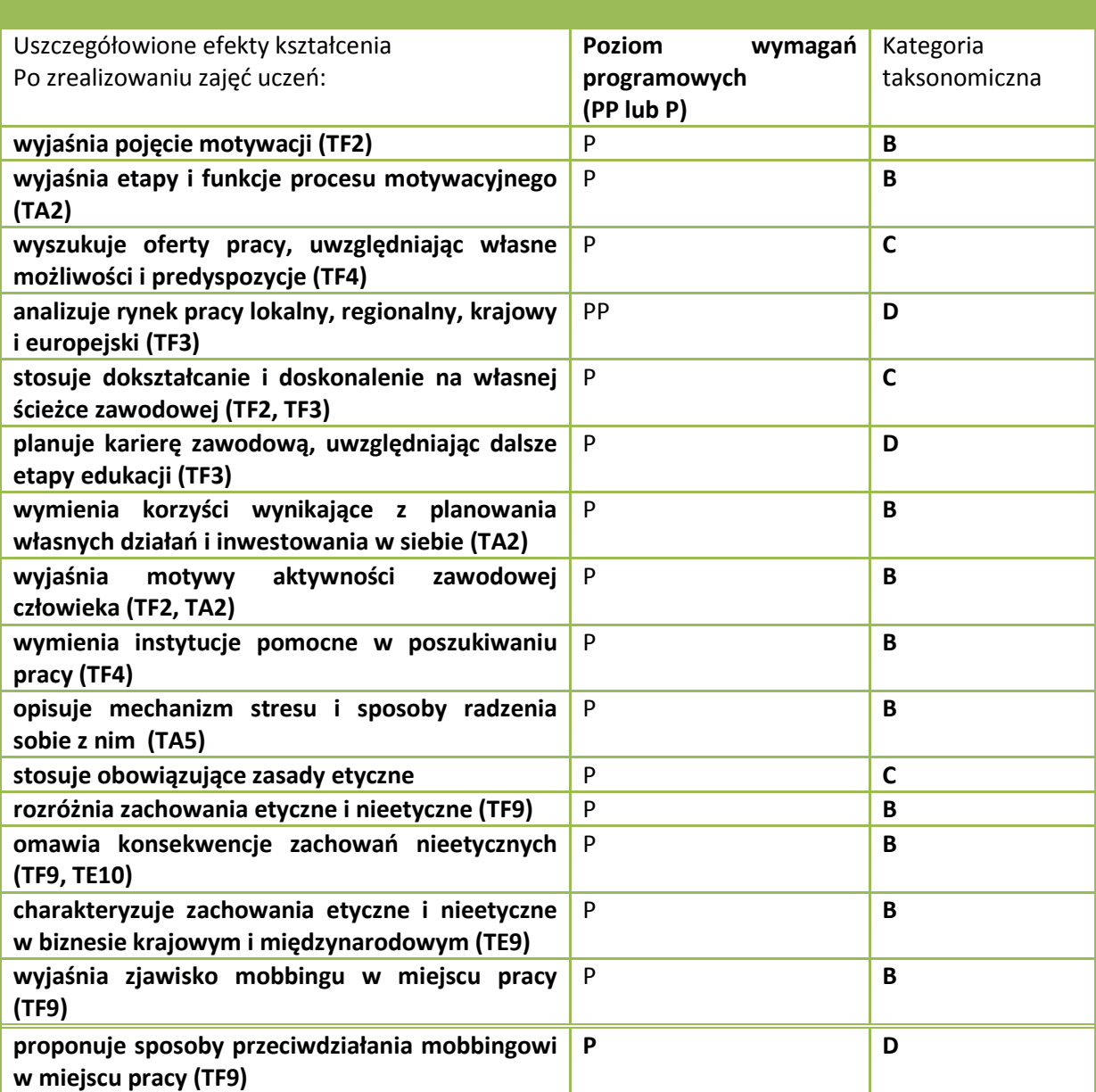

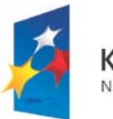

**KAPITAŁ LUDZKI** NARODOWA STRATEGIA SPÓJNOŚCI

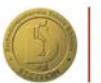

Zachodniopomorska<br>Szkoła Biznesu w Szczecinie

UNIA EUROPEJSKA<br>EUROPEJSKI<br>FUNDUSZ SPOŁECZNY

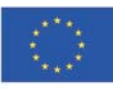

31

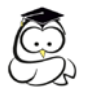

### **KOMPETENCJA VI. PODEJMOWANIE DECYZJI**

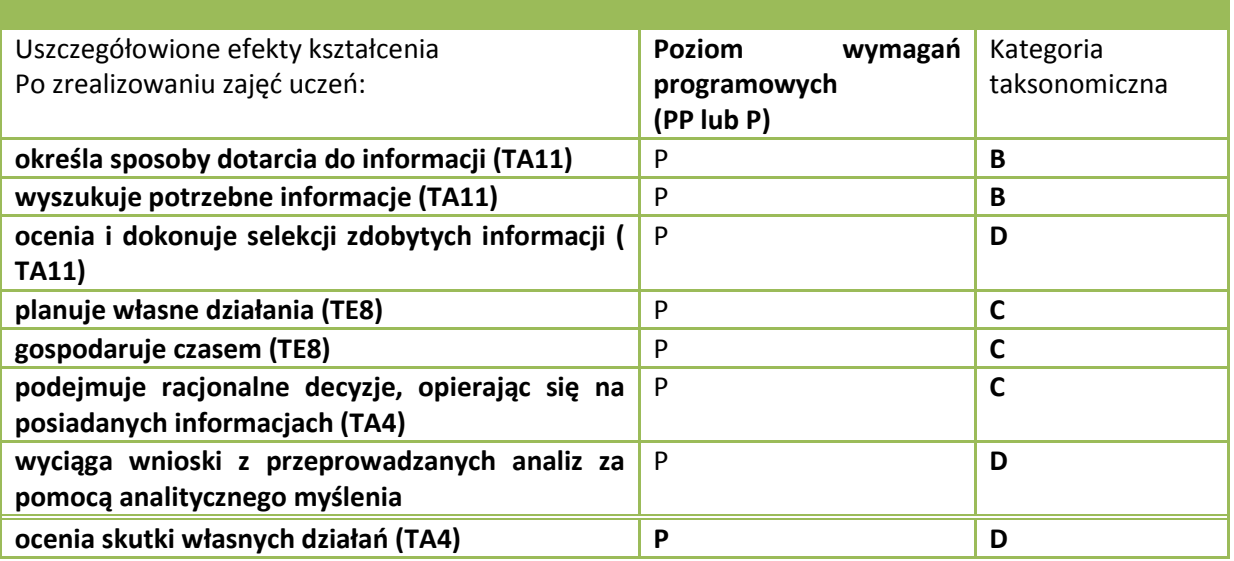

### <span id="page-31-0"></span>*7.2. Ocenianie w procesie dydaktycznym*

Ocenianie jest jednym z kluczowych aspektów procesu komunikacji oraz kształtowania relacji międzyludzkich w szkole. Tradycyjnie jest ono rozumiane jako proces gromadzenia i analizy informacji o wynikach pracy ucznia, w którym główną rolę odgrywa wystawienie mu wyrażonej cyfrą oceny. W takim ujęciu aspekt psychologiczny koncentruje się na zrozumieniu, jakie czynniki mogą wpływać na:

- rzetelność i trafność oceny,
- $\triangleright$  na to, jak uczeń ja rozumie i przyjmuje.

Istotne znaczenie ma fakt, że ocena ma wspierać rozwój ucznia, rozwijać jego możliwości i potencjał, uczyć go samodzielności, a także ponosić odpowiedzialność za efekty swojej pracy.

W praktyce szkolnej wykorzystuje się różne formy oceniania mające na celu skuteczne zbadanie, w jakim stopniu uczniowie opanowali treści nauczania, potrafią ją przełożyć na praktyczne działania oraz w jakim stopniu nauczyciele osiągnęli założone efekty kształcenia. Poniżej przedstawiono przykładowe formy oceniania oraz ich wady i zalety.

### **Przykładowe zalety i wady wybranych form oceniania wiedzy i umiejętności w procesie dydaktycznym[14](#page-31-1)**

<span id="page-31-1"></span> <sup>14</sup> J. Rosiak, P. Szczypa, *Dydaktyka w naukach ekonomicznych*, red. T. Kiziukiewicz, Wyd. AR w Szczecinie, Szczecin 2007.

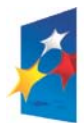

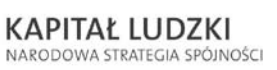

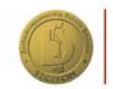

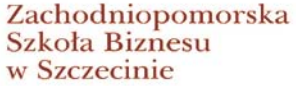

**UNIA EUROPEJSKA EUROPEJSKI** EUROPEJSNI<br>FUNDUSZ SPOŁECZNY

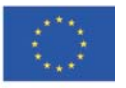

32

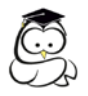

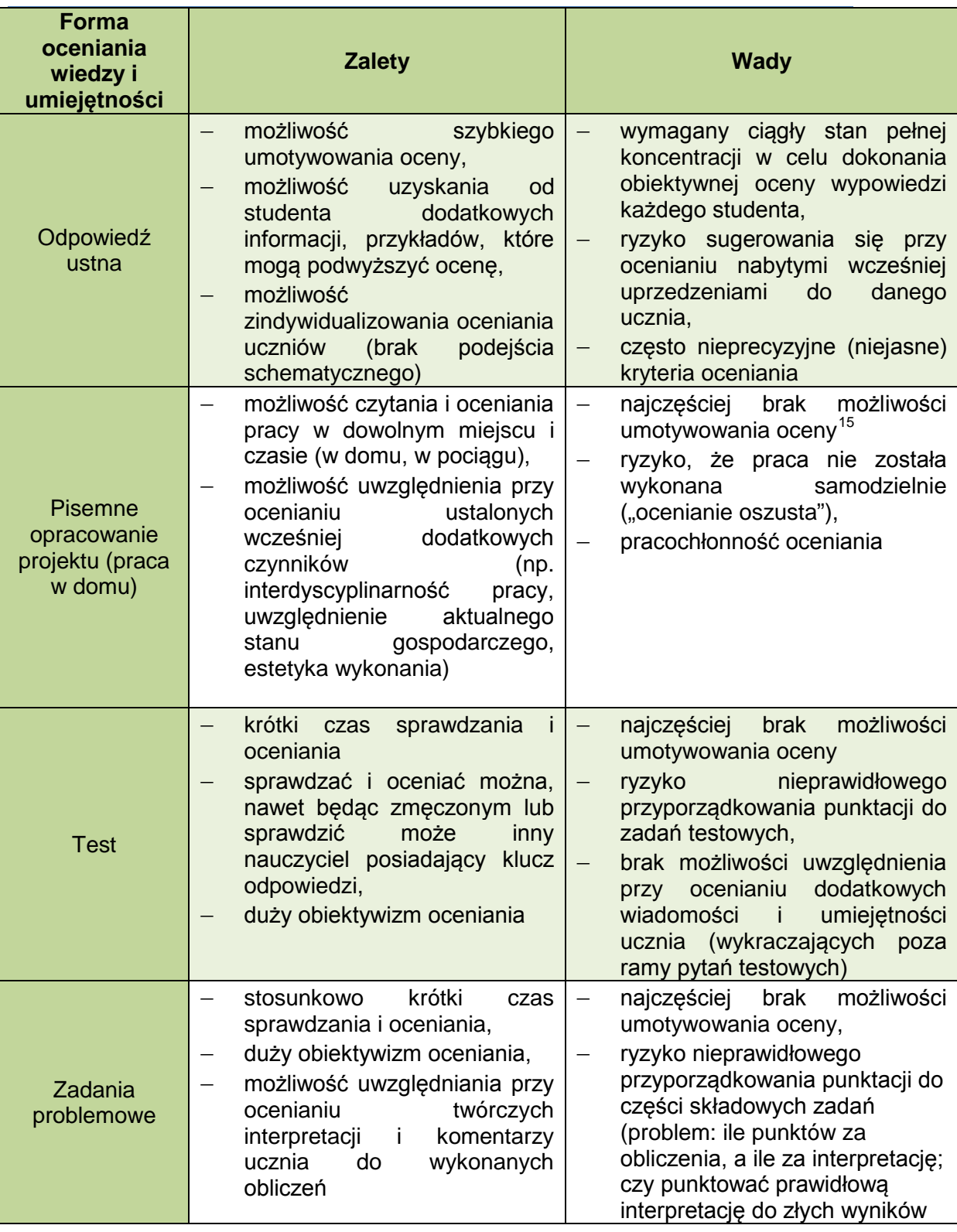

<span id="page-32-0"></span>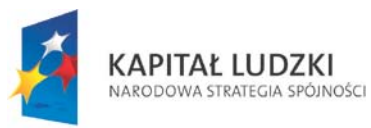

**.** 

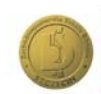

Zachodniopomorska<br>Szkoła Biznesu w Szczecinie

UNIA EUROPEJSKA<br>EUROPEJSKI<br>FUNDUSZ SPOŁECZNY

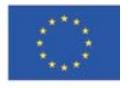

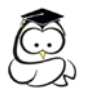

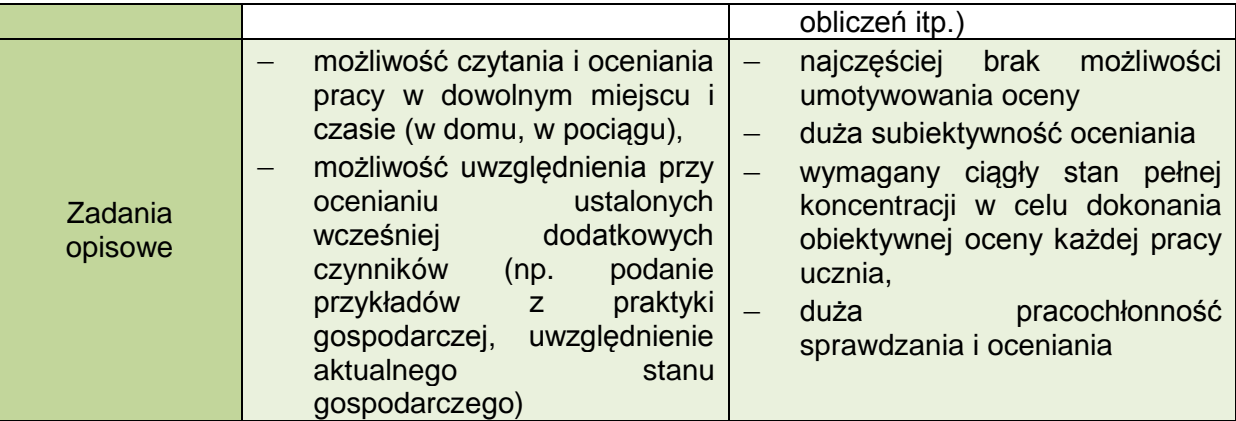

Na lekcjach podstaw przedsiębiorczości zgodnie z zasadami dotyczącymi oceniania wewnątrzszkolnego należy wykorzystywać wszystkie formy i metody mierzące aktywności uczniów. Istotne jest to, aby nauczyciel dobierał odpowiednią formę do założonych osiągnięć uczniów. Realizując program nauczania oparty na określonych kompetencjach i wykorzystywanym na lekcjach systemie **eduKariera**, nauczyciel i uczeń na bieżąco mogą dokonywać oceny i samooceny założonych osiągnięć edukacyjnych.

Istotnym elementem w ocenianiu jest samoocena osiągnięć dokonywana przez samego ucznia. Jest ważnym i jeszcze jednym źródłem informacji dla nauczyciela na temat tego, czego już nauczył się uczeń, a jednocześnie podnosi skuteczność uczenia się samego ucznia.

Przedstawiamy Państwu przykład karty samooceny ucznia, dzięki której uczeń będzie mógł dokonać oceny swojej wiedzy i umiejętności po skończeniu poszczególnych kompetencji. Jeżeli okaże się, że czegoś nie pamięta lub nie rozumie, zawsze może wrócić do systemu eduKariera, szukając odpowiedzi na zagadnienia, które mu sprawiły trudność. Jednocześnie uczeń oceni swoje umiejętności w zakresie wykorzystania w procesie nauczania – uczenia się informatycznych narzędzi przekazu proponowanych na lekcjach postaw przedsiębiorczości.

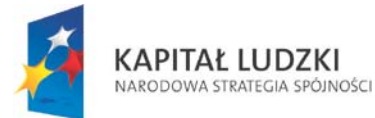

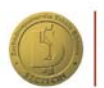

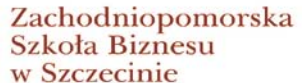

**UNIA EUROPEJSKA EUROPEJSKI** EUROPEJSNI<br>FUNDUSZ SPOŁECZNY

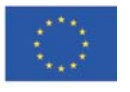

34

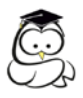

### **Karta samooceny ucznia Podstawy przedsiębiorczości Kompetencja I. KOMUNIKOWANIE SIĘ**

Wstaw X\* do odpowiedniej rubryki stosownie do poziomu swojej wiedzy i umiejętności

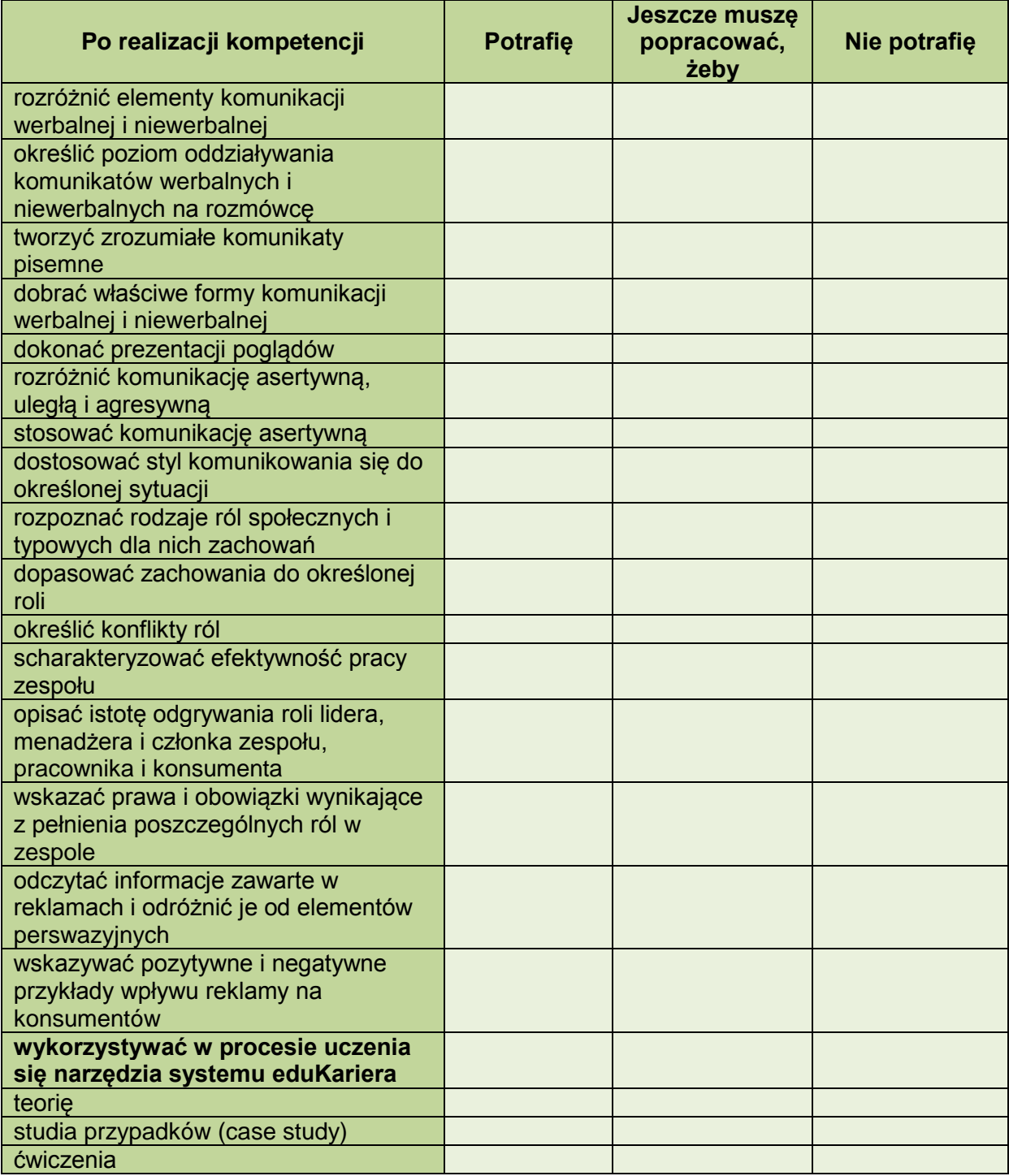

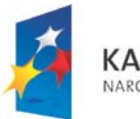

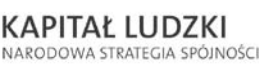

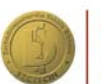

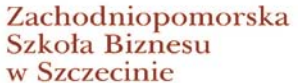

UNIA EUROPEJSKA<br>EUROPEJSKI<br>FUNDUSZ SPOŁECZNY

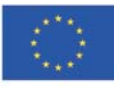

35

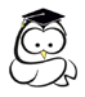

\* W poleceniu ,,Wstaw X do odpowiedniej rubryki stosownie do poziomu swojej wiedzy i umiejętności" zamiast znaku X nauczyciel może poprosić ucznia o wstawienie ocen, w zależności od celu, w jakim chce wykorzystać kartę samooceny: (1) jako element samooceny, 2) jako źródło informacji na temat poziomu osiągnięć ucznia w danym momencie pracy.

Należy także pamiętać, że system **eduKariera** generuje osiągnięcia uczniów poprzez wykorzystanie ćwiczeń po każdej składowej kompetencji. Ćwiczenia są narzędziem, dzięki któremu nauczyciel i uczeń zgodnie ze stopniowanym poziomem trudności otrzymuje informację o osiągnięciach założonych celów edukacyjnych. Uczeń, odpowiadając na pytania (rozwiązując problem) na określonym stopniu trudności, powinien przejść przez wszystkie poziomy zaawansowania, ponieważ tylko wtedy w pełni zrealizuje podstawę programową. Stopnie trudności są zawarte w poziomach zaawansowania. Jednak to nauczyciel zgodnie z **przedmiotowym** i **wewnątrzszkolnym systemem oceniania** ustala zasady dotyczące oceniania, dokonując korelacji zapisanych w tych dokumentach ustaleń z systemem **eduKariera**.

Ponadto system **eduKariera** ma w swoich zasobach test umiejętności i test wiedzy, które uczeń rozwiązuje na wejściu i tym samym system pomaga przyporządkować ucznia do określonego poziomu trudności zadań, które będzie rozwiązywał w początkowej fazie pracy. Zaproponowane w systemie testy są wystandaryzowane i diagnozują poziom wiedzy i umiejętności, który uczeń osiągnął na trzecim etapie edukacyjnym m.in. na takich przedmiotach, jak: wiedza o społeczeństwie, język polski, informatyka, których podstawa programowa zawiera elementy treści kształcenia poszerzane na *podstawach przedsiębiorczości* w szkołach ponadgimnazjalnych.

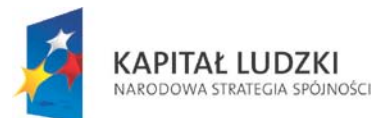

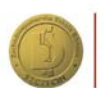

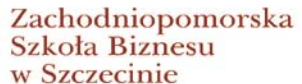

**UNIA EUROPEJSKA EUROPEJSKI** EUROPEJSNI<br>FUNDUSZ SPOŁECZNY

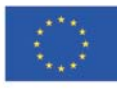

36

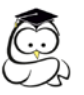

## Rozdział 8.

### <span id="page-36-0"></span>**Sposoby osiągania zakładanych efektów kształcenia w zakresie poszczególnych kompetencji**

Osiągnięcie założonych efektów kształcenia na zajęciach z podstaw przedsiębiorczości jest możliwe przy wykorzystaniu właściwych środków dydaktycznych i zastosowaniu odpowiednich metod i form pracy z uczniami.

Zajęcia z podstaw przedsiębiorczości ze względu na ich specyfikę powinny być prowadzone w pracowni wyposażonej w stanowiska komputerowe z dostępem do sieci Internet, wideoprojektor lub OTVC projekcyjny oraz drukarkę. Wskazane jest, aby każdy uczeń miał możliwość pracy przy osobnym stanowisku komputerowym. W oparciu o model współpracy szkoły z przedsiębiorcami zajęcia lekcyjne z podstaw przedsiębiorczości mogą być również prowadzone u pracodawcy.

### **Zalecane środki dydaktyczne**

By efektywnie zrealizować prezentowany program nauczania, wskazane jest wykorzystanie na zajęciach szerokiego wachlarza środków dydaktycznych wspomagających uczniów w procesie kształcenia. Wskazane jest korzystanie z

- **poradnika dla ucznia "ABC planowania kariery zawodowej",** dostępnego w module eduPorady,
- **poradnika równościowego ,** dostępnego w module eduPorady,
- **poradnika dla ucznia "ABC własnego biznesu**", dostępnego w module eduPorady,
- **eduBizmodelu ,**
- **scenariuszy do zajęć z przedmiotu podstawy przedsiębiorczości,**  dostepnych w module eduPorady,
- **studiów przypadków do zajęć z przedmiotu podstawy przedsiębiorczości,** dostępnych w module eduPorady,
- **prezentacji multimedialnych do zajęć z przedmiotu podstawy przedsiębiorczości,** dostępnych w module eduPorady,
- **foliogramów, plansz dydaktycznych, gazet i czasopism ekonomicznych, wzorów dokumentów oraz różnych materiałów reklamowych.**

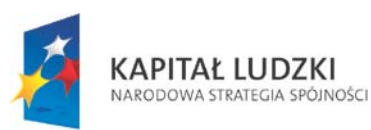

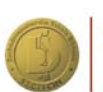

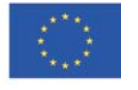

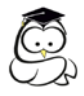

### *Proponowane metody*

Wiodącymi metodami nauczania na zajęciach powinny być: metoda e- learningowa ( eduKariera, eduPorady, eduBizmodel) oraz aktywizujące metody kształcenia i metody praktyczne. Metody aktywizujące zwane również metodami poszukującymi, np.: dyskusja, debata, analiza SWOT, śnieżna kula, metoda projektów, sprzyjają rozwojowi ucznia i pozwalają na samodzielne zdobywanie wiedzy, nabywanie nowych umiejętności i doświadczeń. Metody praktyczne, zwłaszcza różnego rodzaju ćwiczenia, umożliwiają uczniom wykorzystanie zdobytej wiedzy w kształceniu konkretnych umiejętności. Przy realizacji programu nauczyciel powinien ograniczyć metody podające, takie jak wykład czy pogadanka. Przekazanie przez nauczyciela gotowej wiedzy wskazane jest w sytuacji, gdy materiał nauczania jest za trudny bądź kiedy nauczyciel wprowadza uczniów w nowe zagadnienie lub nowy temat. Aby wzmocnić stopień przyswojenia materiału, nauczyciel powinien wesprzeć swoją wypowiedź wizualnymi środkami dydaktycznymi, np. planszą, rysunkiem, prezentacją multimedialną.

#### *Formy organizacyjne*

Zajęcia lekcyjne z podstaw przedsiębiorczości należy prowadzić w grupie liczącej maksymalnie 30 uczniów. Formami organizacyjnymi pracy powinny być:

- $\triangleright$  forma indywidualna polegająca na samodzielnej pracy ucznia z informatycznym modelem wsparcia nauczania podstaw przedsiębiorczości
- $\triangleright$  forma zespołowa polegająca na pracy uczniów w grupach.

Szczegółowe wskazówki metodyczne dotyczące sposobu osiągania założonych celów i efektów kształcenia w ramach poszczególnych jednostek lekcyjnych nauczyciel może odnaleźć w programie nauczania podstaw przedsiębiorczości.

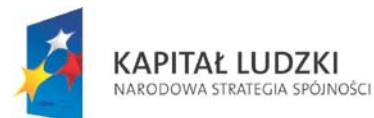

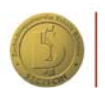

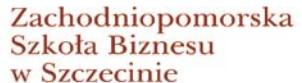

**UNIA EUROPEJSKA EUROPEJSKI** EUROPEJSNI<br>FUNDUSZ SPOŁECZNY

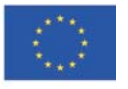

38

<span id="page-38-0"></span>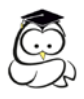

Rozdział 9.

### **Scenariusze lekcji**

Integralną częścią poradnika są przykłady scenariuszy zajęć z *podstaw przedsiębiorczości* dla każdej jednostki lekcyjnej. Stanowią one propozycje dla nauczycieli uczących tego przedmiotu wykorzystania zasobów systemu **eduKariery** w trakcie zajęć lekcyjnych, jak i poza nimi. System **eduKariera** powinien być wykorzystywany przez uczniów przede wszystkim jako narzędzie zdobywania nowych informacji oraz sprawdzenia stopnia opanowania wiedzy teoretycznej i umiejętności z zakresu podstaw przedsiębiorczości. System **eduKariera** jest też doskonałym elementem wspomagającym pracę nauczyciela na zajęciach, w postaci gotowych materiałów dydaktycznych. Przykłady scenariuszy mogą być przez nauczyciela wykorzystane na zajęciach w całości lub części w zależności od możliwości i potrzeb.

Nie ma jednoznacznego i jedynie obowiązującego scenariusza zajęć lekcyjnych, jaki nauczyciel powinien stosować na lekcjach, ale każdy scenariusz powinien być tak zbudowany, aby pozwolił osiągnąć nauczycielowi założone cele lekcji. Proponujemy Państwu przykłady scenariuszy do zajęć lekcyjnych, które spełniają te wymogi i jednocześnie w sposób ciekawy i aktywizujący uczniów do pracy prowadzą nauczyciela krok po kroku przez całą jednostkę dydaktyczną. Scenariusze są skorelowane z programem nauczania, w którym zawarte są cele kształcenia.

Scenariusze dostępne w module eduPorady, zakładają wykorzystanie przez nauczyciela zasobów systemu **eduKariera**, modelu współpracy szkoły z przedsiębiorstwami – **eduBizmodel, prezentacji multimedialnych, studiów przypadków** aktywizujących uczniów, schematów i dodatkowych ćwiczeń w systemie, a w razie potrzeby także własnych ćwiczeń zaproponowanych przez nauczyciela.

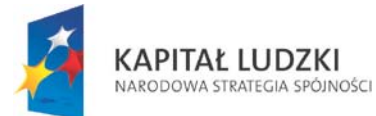

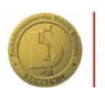

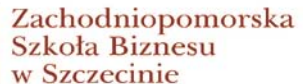

**UNIA EUROPEJSKA EUROPEJSKI** FUNDUSZ SPOŁECZNY

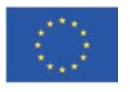

39

## Rozdział 10.

## <span id="page-39-0"></span>**Przykładowy test sprawdzający poziom wiedzy i umiejętności uczniów**

Poniżej zamieszczono przykładowy test z podstaw przedsiębiorczości oraz plan testu i kartotekę.

### <span id="page-39-1"></span>*10.1. Plan testu*

### **Plan testu końcowego z przedmiotu podstawy przedsiębiorczości**

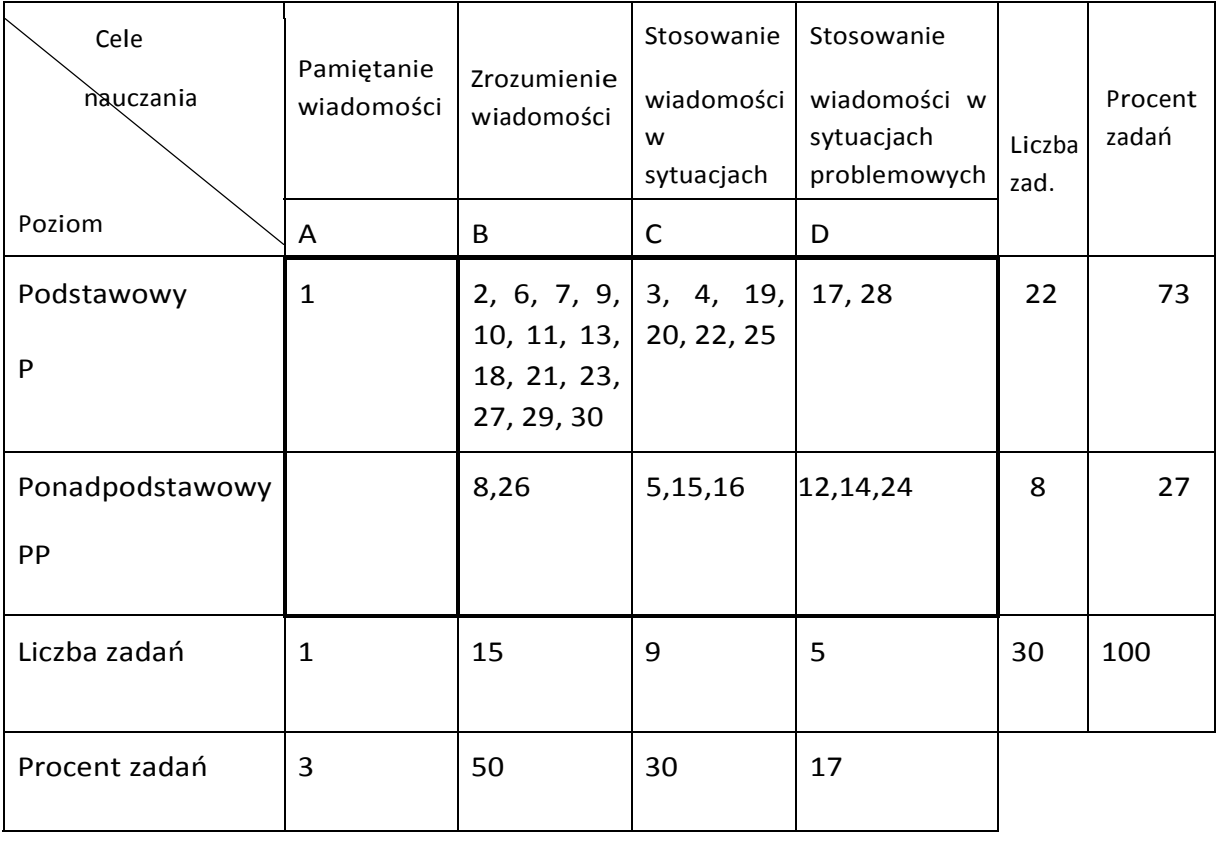

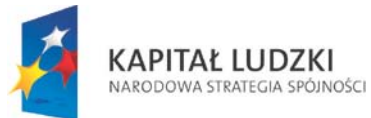

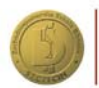

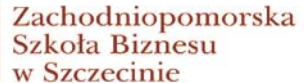

**UNIA EUROPEJSKA** EUROPEJSKI<br>EUROPEJSKI<br>FUNDUSZ SPOŁECZNY

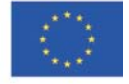

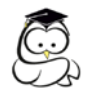

### <span id="page-40-0"></span>*10.2. Kartoteka testu*

### **Kartoteka testu z przedmiotu odstawy przedsiębiorczości**

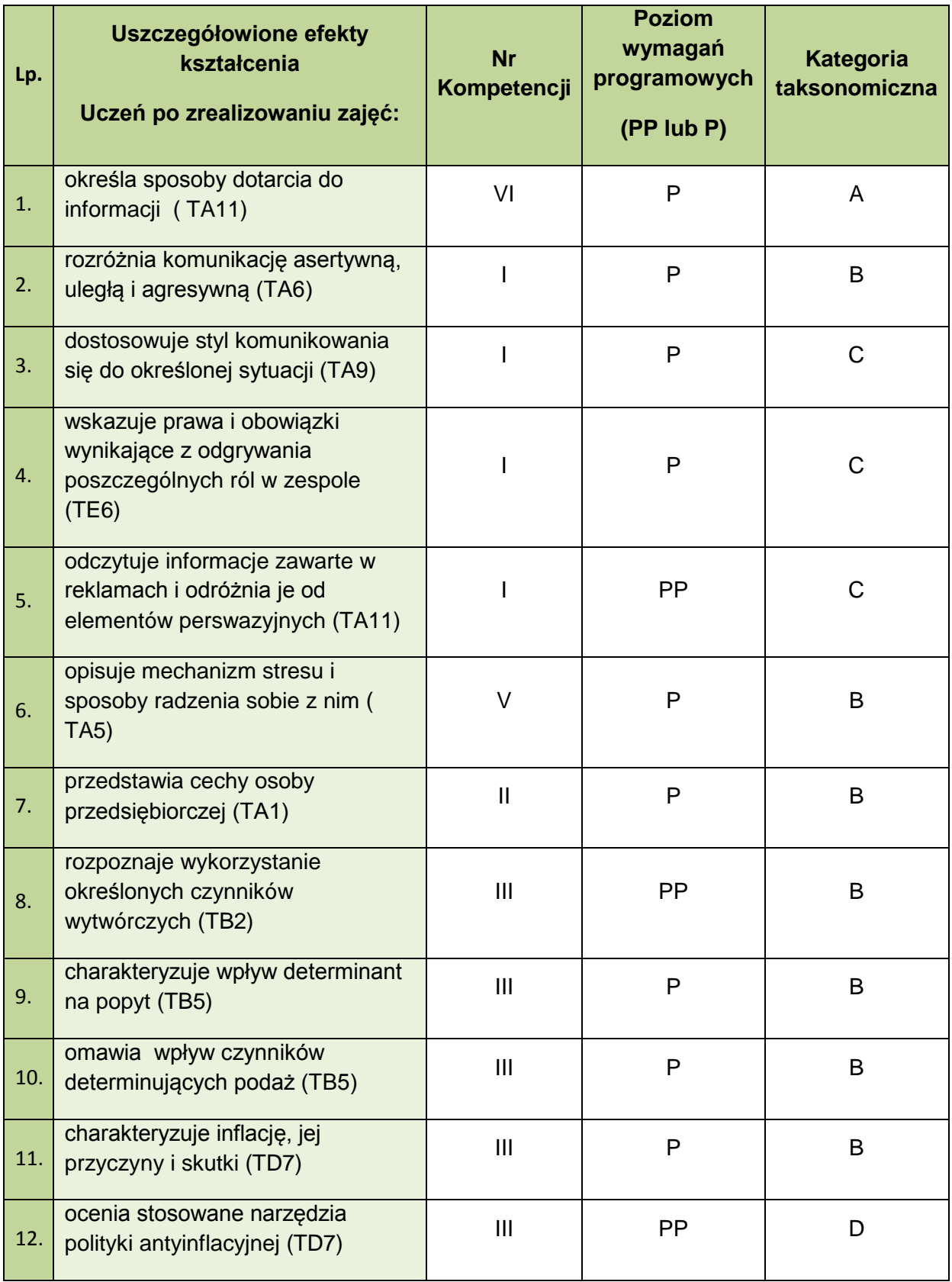

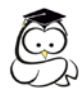

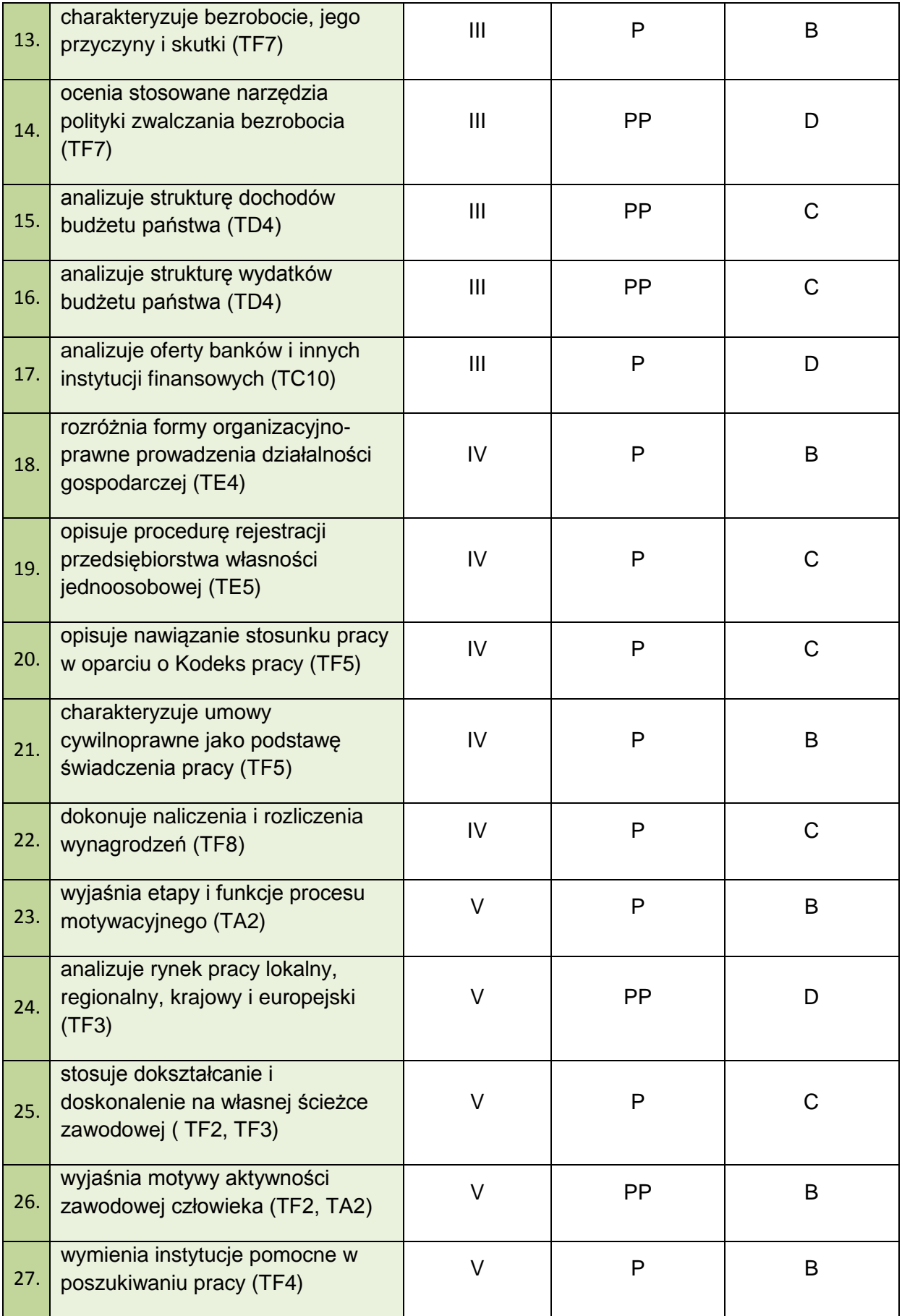

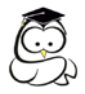

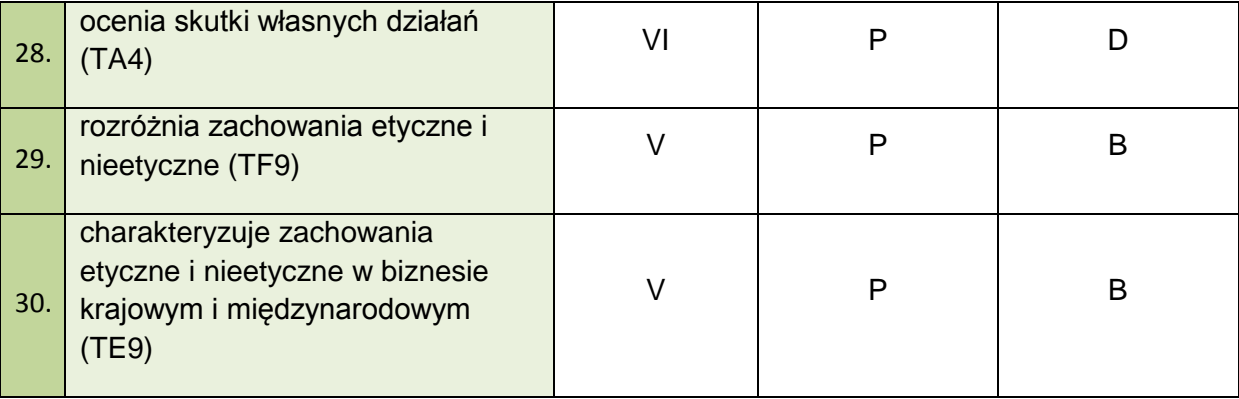

### <span id="page-42-0"></span>*10.3. Test*

Przykładowy test z podstaw przedsiębiorczości:

- **1. Spośród podanych źródeł informacji wybierz to, które może być najbardziej wiarygodne w zakresie informacji o terminie sprawdzianu:** 
	- a. informacja przekazana przez kolegę z innej klasy,
	- b. informacja zasłyszana na korytarzy szkolnym,
	- c. informacja przekazana przez kolegę z twojej klasy,
	- d. informacja przekazana przez nauczyciela.
- **2. Twój rozmówca przedstawia swoje racje, nie przyjmując do wiadomości twoich argumentów. Możemy więc powiedzieć, że stosuje:**
	- a. <u>komunikację agresywną,</u>
	- b. komunikację uległą,
	- c. komunikację asertywną,
	- d. komunikację bierną.
- **3. Chciałbyś przekonać słuchacza do swoich argumentów. Szanujesz jednak jego poglądy i nie chcesz go urazić. W tym celu zastosujesz:**
	- a. bierny styl komunikacji,
	- b. agresywny styl komunikacji,
	- c. asertywny styl komunikacji,
	- d. bierno-agresywny styl komunikacji.
- **4. Osoba, która jest otwarta, dynamiczna i aktywna, często jest inicjatorem działań, choć zdarza się jej działać pod wpływem emocji. Ciągnie członków zespołu za sobą. Ma silną potrzebę osiągnięć i lubi rywalizację. Takiego człowieka nazwiemy:** 
	- a. koordynatorem,
	- b. duszą zespołu,
	- c. <u>lokomotywą,</u>
	- d. ewaluatorem.
- **5. Spośród kilku komunikatów reklamowych wybierz ten, który ma charakter perswazyjny:** 
	- a. Chcesz obniżyć koszt korzystania z Internet? Skorzystaj z naszej oferty.
	- b. Oferujemy nowe taryfy telekomunikacyjne.
	- c. Nasze ceny są najniższe.
	- d. Uwaga! Obniżka cen.

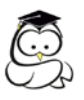

- **6. Który z poniższych sposobów nie pozwala skutecznie poradzić sobie ze stresem:** 
	- a. obniżanie rangi zdarzenia,
	- b. <u>wyolbrzymianie danej sytuacji,</u>
	- c. powtarzanie,
	- d. planowanie.
- **7. Poniżej przedstawiono cechy pewnych osób. Które z nich nie należą do osoby przedsiębiorczej:** 
	- a. Człowiek, który nie chce zdobywać nowych doświadczeń.
	- b. Człowiek, który szanuje innych.
	- c. Człowiek, który potrafi być elastyczny w swoich zachowaniach.
	- d. Człowiek, który zna swoje możliwości.
- **8. Który z wymienionych czynników wytwórczych znajduje w największym stopniu zastosowanie w fabryce montującej samochody:** 
	- a. praca,
	- b. <u>kapitał,</u>
	- c. ziemia,
	- d. przedsiębiorczość.
- **9. Który z czynników spowoduje wzrost cen na rynku cukru:**
	- a. niekorzystne warunki atmosferyczne powodujące obniżenie plonów buraków cukrowych,
	- b. spadek płacy pracowników cukrowni,
	- c. spadek dochodów konsumentów,
	- d. przewidywanie spadku cen.
- **10. Który z czynników spowoduje spadek ilości równowagi na rynku cukru:** 
	- a. spadek płacy pracowników cukrowni,
	- b. wzrost dochodów konsumentów,
	- c. przewidywanie wzrostu cen,
	- d. niekorzystne warunki atmosferyczne powodujące obniżenie plonów buraków cukrowych.
- **11. W gospodarce w sposób niekontrolowany rosną płace pracowników. Skutkuje to wzrostem ogólnego poziomu cen:** 
	- a. inflacji ukrytej,
	- b. inflacji pełzającej,
	- c. <u>inflacji popytowej,</u>
	- d. inflacji galopującej.
- **12. Ministerstwo finansów dostrzega zbyt duże wydatki konsumpcyjne ludności finansowane z bieżących dochodów. Aby zapobiec nadmiernej inflacji, należy:** 
	- a. podnieść podatki bezpośrednie,
	- b. obniżyć podatki pośrednie,
	- c. zwiększyć stopy procentowe podstawowych kredytów NBP,
	- d. obniżyć limity kredytowe.
- **13. W gospodarce zaobserwowano zwiększoną liczbę absolwentów szkół ponadgimnazjalnych rejestrujących się jako bezrobotni. Mówimy wtedy o:** 
	- a. bezrobociu ukrytym,
	- b. bezrobociu strukturalnym,
	- c. <u>bezrobociu frykcyjnym,</u>
	- d. bezrobociu cyklicznym.

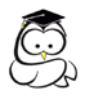

- **14. Rząd planuje podjąć działania zmierzające do ograniczenia bezrobocia. W tym celu może:** 
	- a. obniżyć podatki bezpośrednie,
	- b. podnieść podatki pośrednie,
	- c. zwiększyć stopy procentowe podstawowych kredytów NBP,
	- d. utrzymać limity kredytowe.
- **15. W strukturze dochodów budżetu państwa najbardziej znaczącą pozycję stanowią:** 
	- a. dochody z dywidend,
	- b. dochody z podatków bezpośrednich,
	- c. <u>dochody z podatków pośrednich,</u>
	- d. wpłaty z zysku NBP.
- **16. W strukturze wydatków budżetu państwa najbardziej znaczącą pozycję stanowią:** 
	- a. wydatki na obsługę długu krajowego,
	- b. wydatki na obsługę długu zagranicznego,
	- c. dotacje dla Funduszu Ubezpieczeń Społecznych,
	- d. subwencje ogólne dla jednostek samorządu terytorialnego.
- **17. Absolwent szkoły ponadgimnazjalnej wygrał sporą sumę pieniędzy w lotto. Zamierza ulokować pieniądze tak, aby osiągnąć najwyższy dochód przy minimalizacji ryzyka. W takiej sytuacji wybierze:**
	- a. lokatę w akcje przedsiębiorstw,
	- b. <u>lokatę w obligacje,</u>
	- c. fundusze powiernicze wysokiego ryzyka,
	- d. zatrzyma pieniądze w domu.
- **18. Wspólnikiem spółki partnerskiej nie może zostać:** 
	- a. architekt,
	- b. adwokat,
	- c. <u>stoczniowiec,</u>
	- d. lekarz.
- **19. Wybierz rozwiązanie najlepiej opisujące procedurę rejestracji przedsiębiorstwa własności jednoosobowej;** 
	- a. rejestracja w CEIDG, potwierdzenie zgłoszenia w urzędzie miasta lub gminy, zgłoszenie do ubezpieczeń ZUS,
	- b. rejestracja w CEIDG, potwierdzenie zgłoszenia w urzędzie miasta lub gminy, zgłoszenie płatnika podatku dochodowego w US, zgłoszenie do ubezpieczeń ZUS,
	- c. rejestracja w CEIDG, potwierdzenie zgłoszenia w urzędzie miasta lub gminy, zgłoszenie do ubezpieczeń ZUS, zgłoszenie płatnika podatku dochodowego w US,
	- d. rejestracja w CEIDG, potwierdzenie zgłoszenia w urzędzie miasta lub gminy, zgłoszenie płatnika składek ZUS.

### **20. Która z poniższych cech dotyczy umowy o pracę:**

- a. wykonywanie pracy pod bezpośrednim nadzorem,
- b. wykonywanie pracy bez nadzoru,
- c. wykonywanie pracy w dowolnym czasie,
- d. wykonywanie pracy w dowolnym miejscu.

### **21. Która z poniższych cech nie dotyczy umowy cywilnoprawnej:**

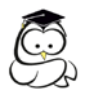

- a. wykonywanie pracy w dowolnym czasie,
- b. wykonywanie pracy pod bezpośrednim nadzorem,
- c. wykonywanie pracy bez nadzoru,
- d. wykonywanie pracy w dowolnym miejscu.
- **22. Jesteś osobą odpowiedzialną za naliczanie wynagrodzeń. Składki ZUS obciążające pracownika obliczysz od:**
	- a. wynagrodzenia netto,
	- b. <u>wynagrodzenia brutto,</u>
	- c. wynagrodzenia brutto pomniejszonego o składkę na ubezpieczenia zdrowotne,
	- d. wynagrodzenia brutto pomniejszonego o koszty uzyskania przychodów.

### **23. Które z poniższych działań prezentuje funkcje procesu motywacyjnego:**

- a. uruchamianie ludzkiego zachowania,
- b. organizowanie ludzkiego zachowania,
- c. skierowanie zachowania na określone cele,
- d. <u>wszystkie powyższe.</u>
- **24. Zgodnie z prognozami na Polskim rynku pracy w kolejnych latach wzrośnie zapotrzebowanie na:** 
	- a. kierowców autobusów,
	- b. projektantów stron internetowych,
	- c. sprzedawców,
	- d. rybaków.

### **25. Spośród wymienionych stwierdzeń wybierz te, które można uznać za fałszywe:**

- a. Dla przyszłej kariery zawodowej korzystne jest uczenie się posługiwania językami obcymi.
- b. Umiejętność obsługi komputera może być pomocna w przyszłej karierze zawodowej.
- c. W życiu zawodowym raczej nie zmienia się raz wybranego zawodu.
- d. Aby poprawić swoją pozycję zawodową na rynku pracy ludzie chętnie uczestniczą w różnego rodzaju szkoleniach.

### **26. Jakie są motywy aktywności zawodowej człowieka:**

- a. realizacja własnych marzeń,
- b. zarobienie pieniędzy,
- c. realizacja kariery zawodowej,
- d. wszystkie powyższe.

### **27. Które z wymienionych poniżej instytucji mogą pomóc w poszukiwaniu pracy:**

- a. wojewódzki urząd pracy,
- b. <u>powiatowy urząd pracy,</u>
- c. urząd miasta,
- d. urząd marszałkowski.

### **28. Spośród poniższych stwierdzeń wybierz fałszywe:**

- a. Podejmując decyzje w warunkach ryzyka, działasz nieracjonalnie.
- b. Dostęp do informacji nie ogranicza racjonalności postępowania.
- c. Działając pod wpływem emocji, działasz nieracjonalnie.
- d. Działając pod wpływem nawyków, działasz racjonalnie.

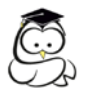

#### **29. Wybierz stwierdzenia prezentujące zachowania etyczne w biznesie:**

- a. stosowanie nieuczciwej konkurencji,
- b. <u>dbanie o środowisko naturalne,</u>
- c. zaniżanie cen,
- d. lekceważenie klientów.

#### **30. Które z poniższych zachowań można uznać za nieetyczne:**

- a. zrzut zanieczyszczeń do morza,
- b. opieka nad pracownikami przedsiębiorstwa,
- c. podejmowanie działań charytatywnych,
- d. wycofanie z rynku produktów szkodliwych.

#### <span id="page-46-0"></span>*Zakończenie*

#### *Szanowni Państwo!*

Dziękujemy za zapoznanie się z przygotowanym przez nas poradnikiem dla nauczycieli. Na koniec przywołamy słowo **misja,** bo jak inaczej nazwać pracę nauczycieli przedsiębiorczości, jeśli nie misją przekazywania młodym ludziom idei kreatywności, samodzielności, innowacyjności, mobilności i efektywności, czyli przedsiębiorczości. Współczesny świat kręci się wokół gospodarki, ekonomii, pracy, pieniędzy, banków, a nie wszyscy potrafią się w tym świecie odnaleźć. "Mądry Polak po szkodzie" – gdy nachodzi refleksja, trzeba uczyć się przedsiębiorczości.

Zapraszamy do korzystania z elementów składowych całego systemu przygotowanego z myślą o Państwu i uczniach, zapraszamy do wirtualnej pracy w informatycznym systemie wsparcia (**eduKariera, eduBizmodel** i **eduPorady**) – to pomocne narzędzie w pracy na lekcji i samodzielnej pracy ucznia w domu

Życzymy Państwu udanych lekcji i zadowolonych ze swoich osiągnięć uczniów. Może kiedyś przyszli menedżerowie i biznesmeni pomyślą o Was jako swoich mistrzach, a świadomi konsumenci będą Was wspominać, zawierając udane transakcje handlowe i bankowe.

Autorzy